Convolutional Neural Network Professor Hung-yi Lee Professor Pei-Yuan Wu National Taiwan University

Can the network be simplified by considering the properties of images?

# Why CNN for Image

• Some patterns are much smaller than the whole image

A neuron does not have to see the whole image to discover the pattern.

Connecting to small region with less parameters

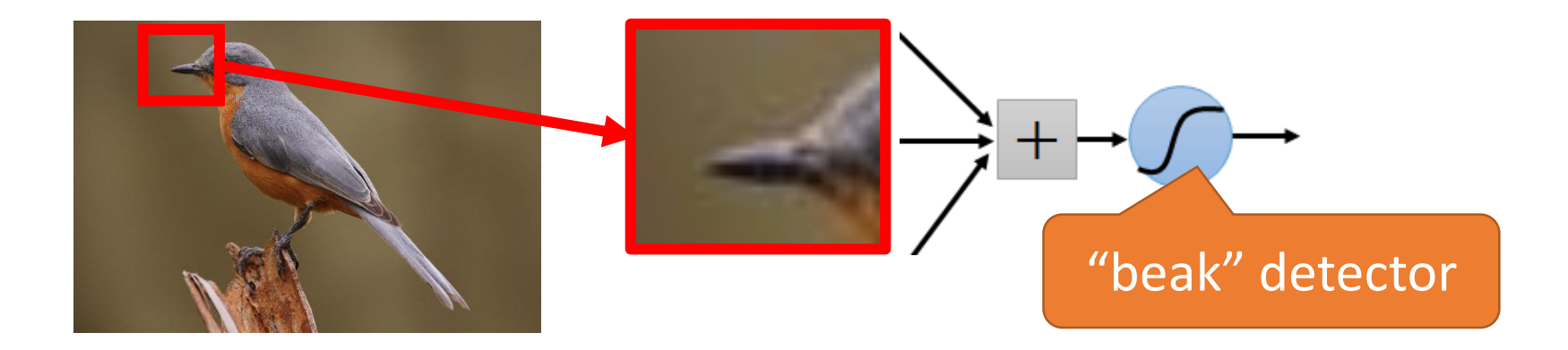

# Why CNN for Image

• The same patterns appear in different regions.

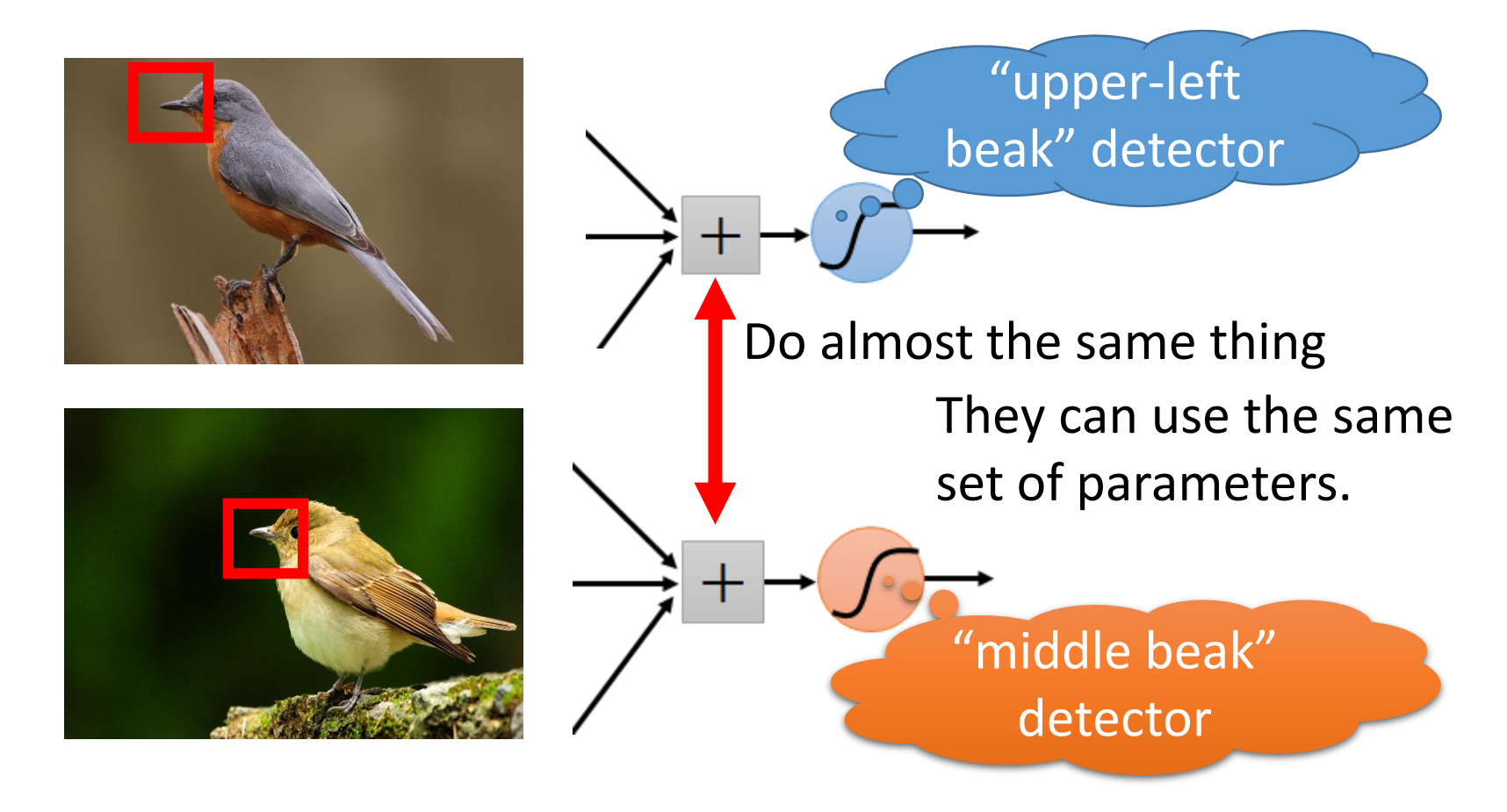

# Why CNN for Image

• Subsampling the pixels will not change the object

bird

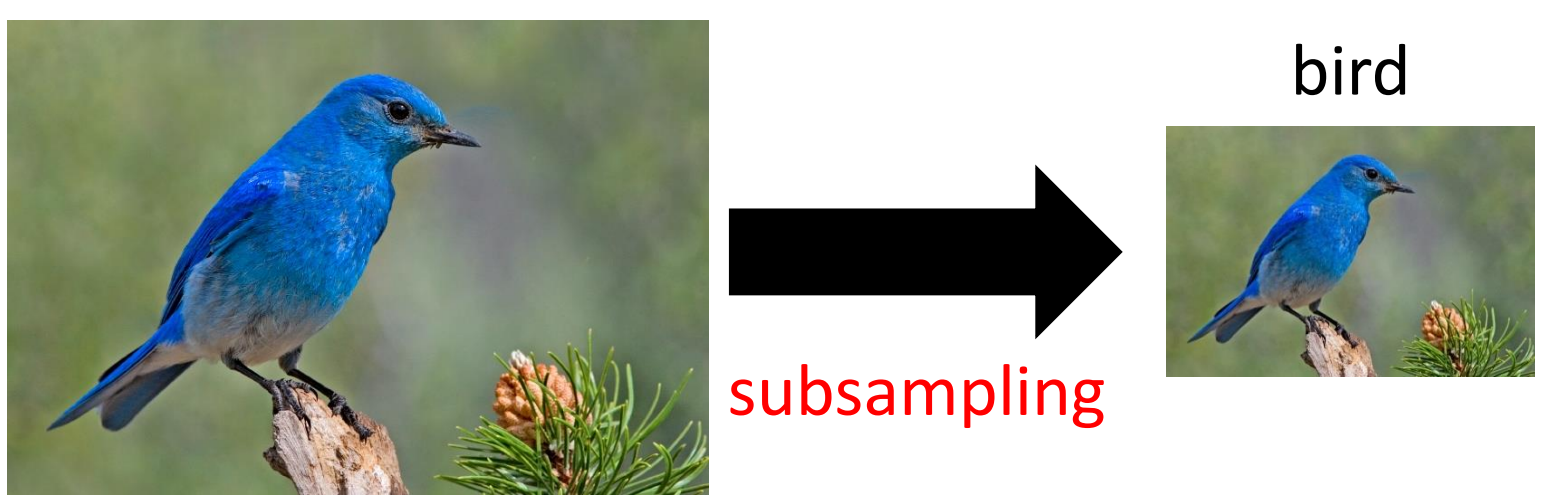

We can subsample the pixels to make image smaller

Less parameters for the network to process the image

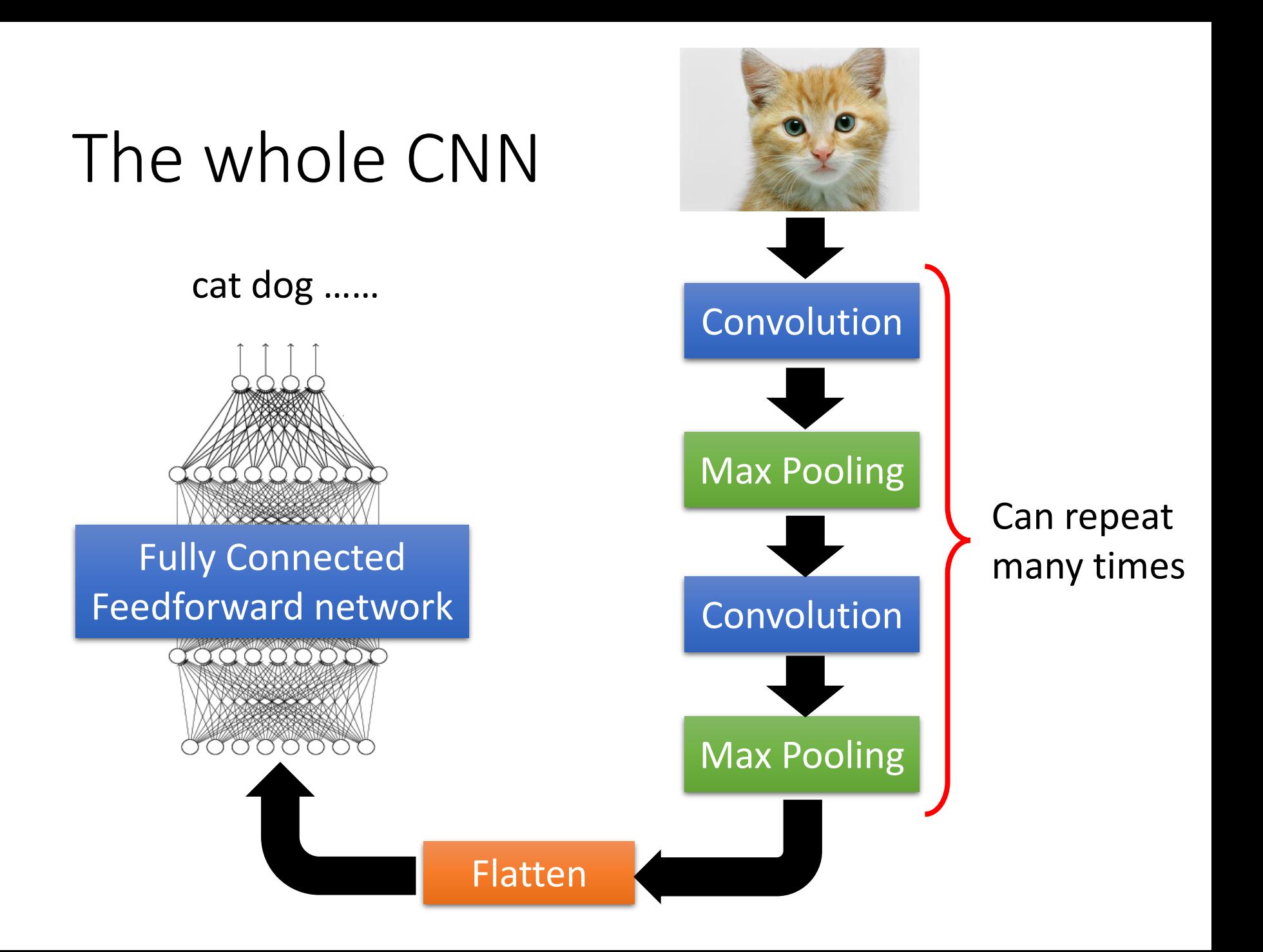

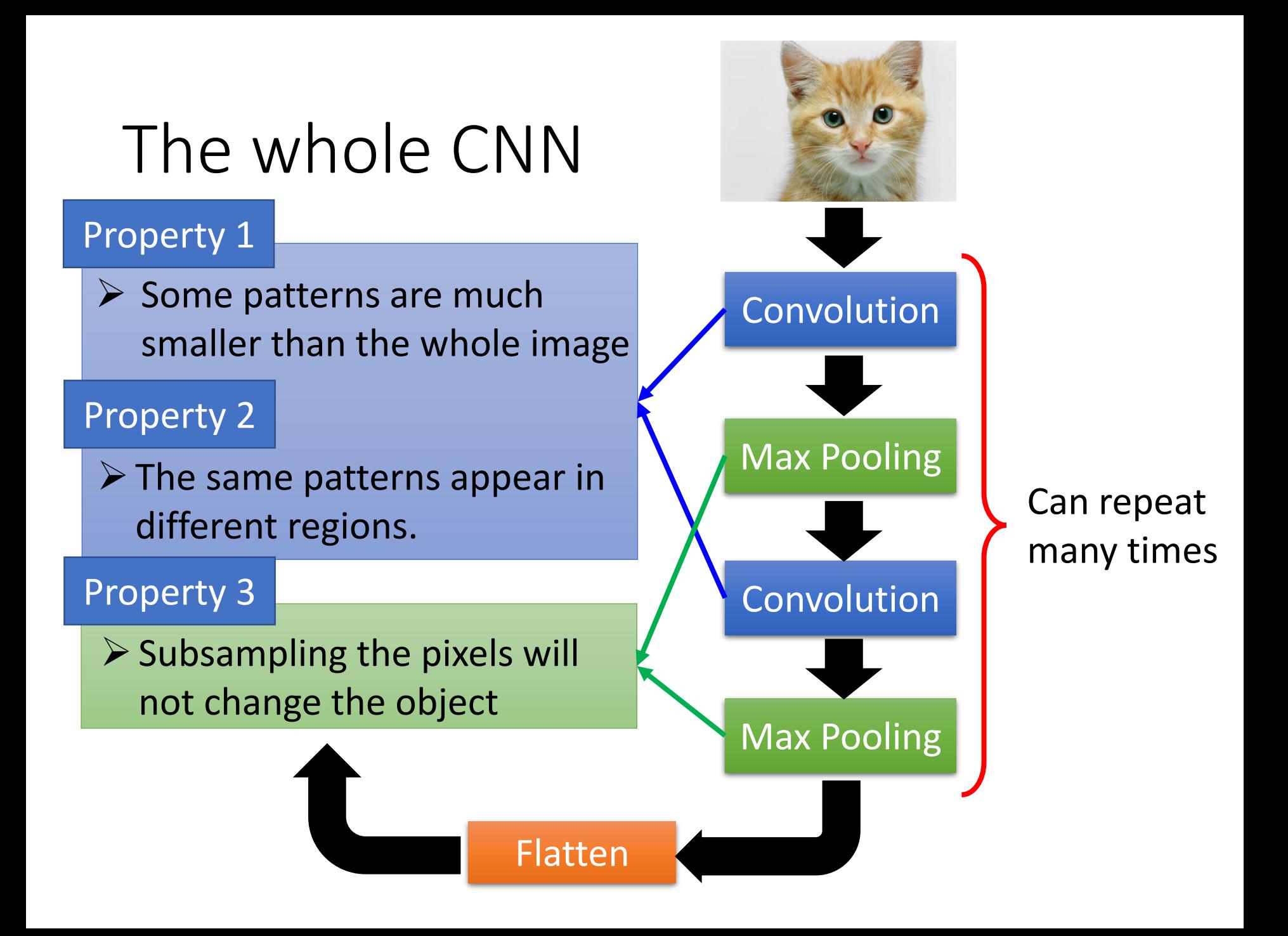

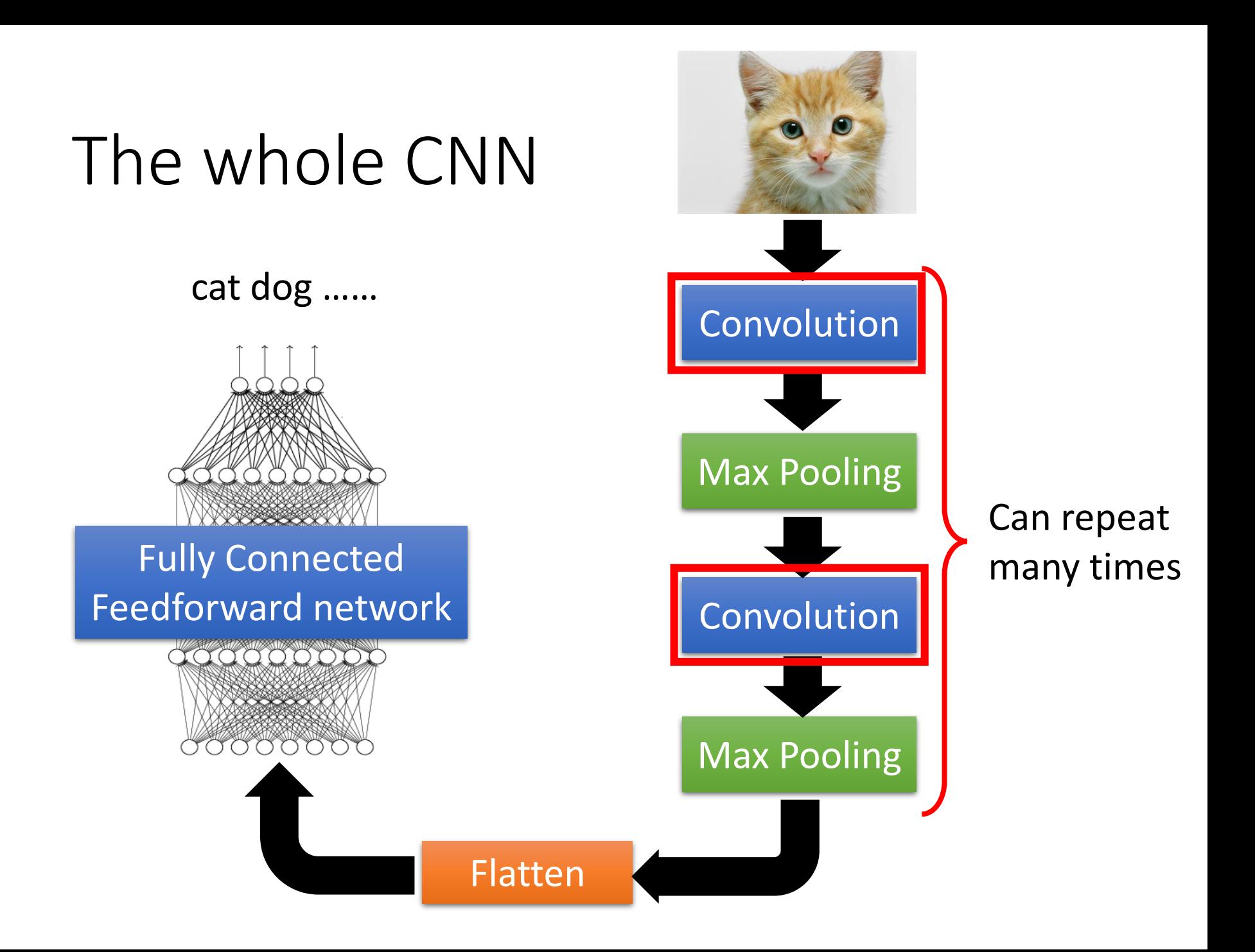

#### **Those are the network parameters to be learned.**

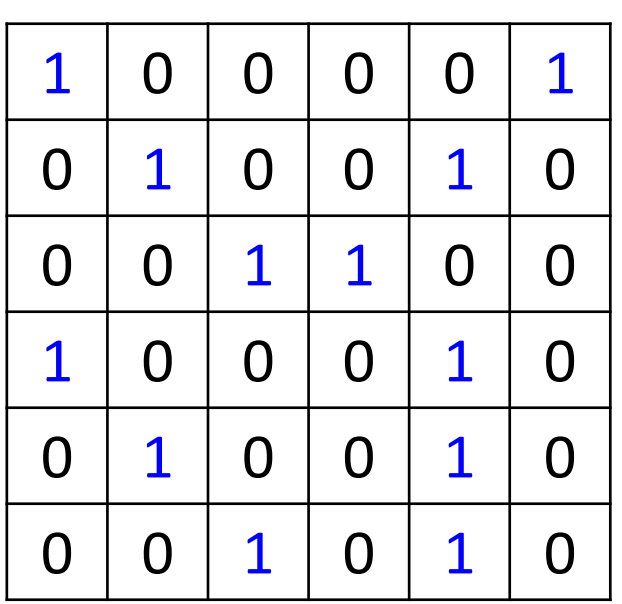

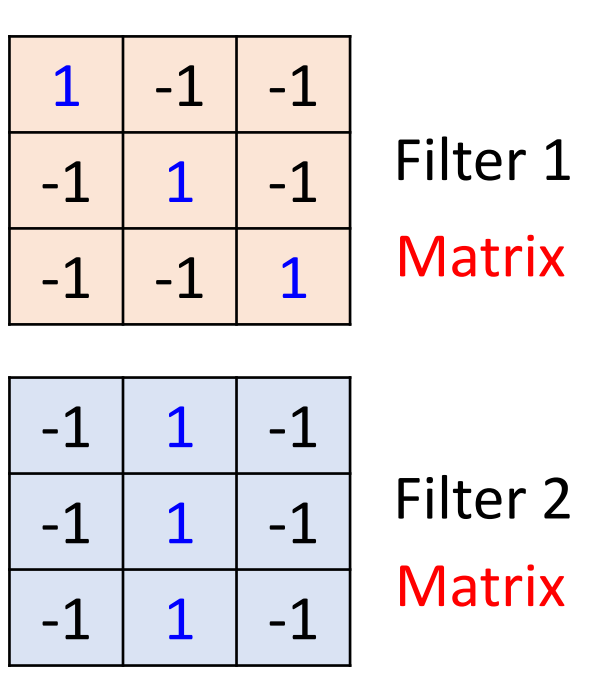

6 x 6 image

Each filter detects a small Property  $1 \over 2$  pattern (3 x 3).

**……**

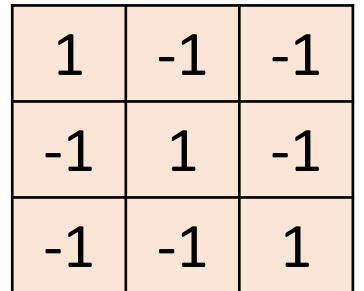

Filter 1

#### stride=1

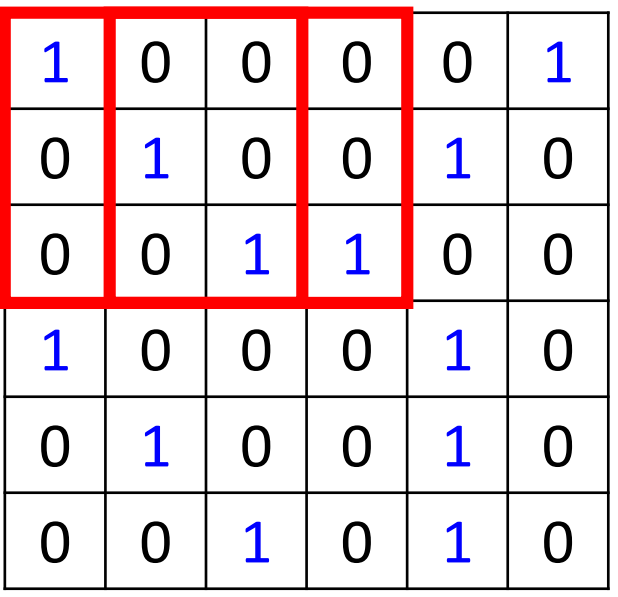

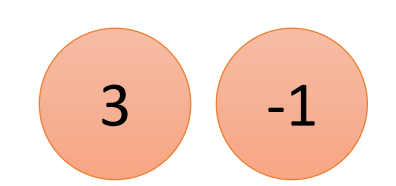

6 x 6 image

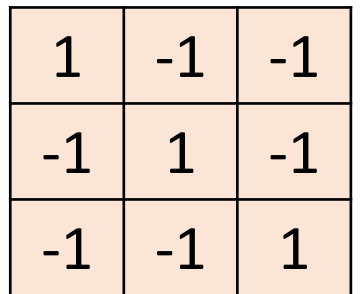

Filter 1

#### If stride=2

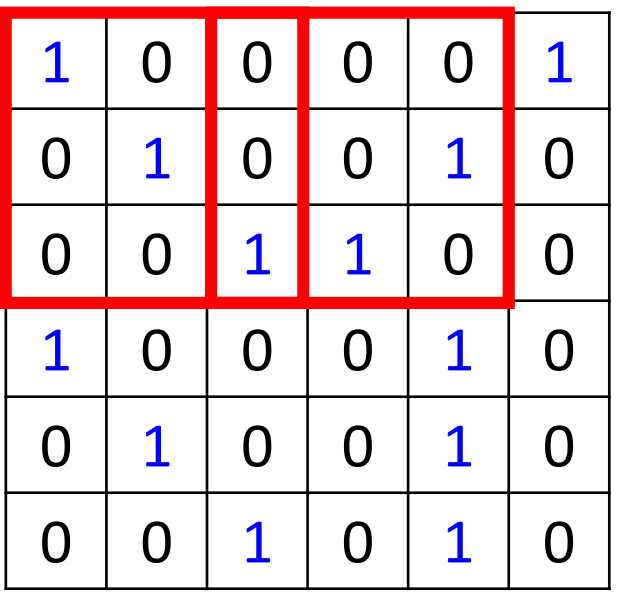

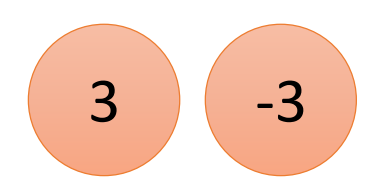

We set stride=1 below

6 x 6 image

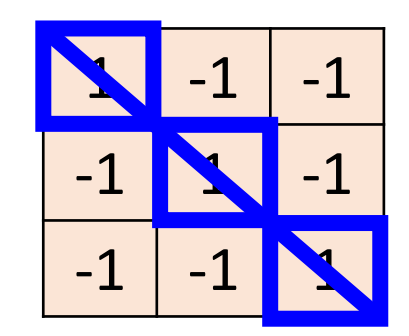

Filter 1

#### stride=1

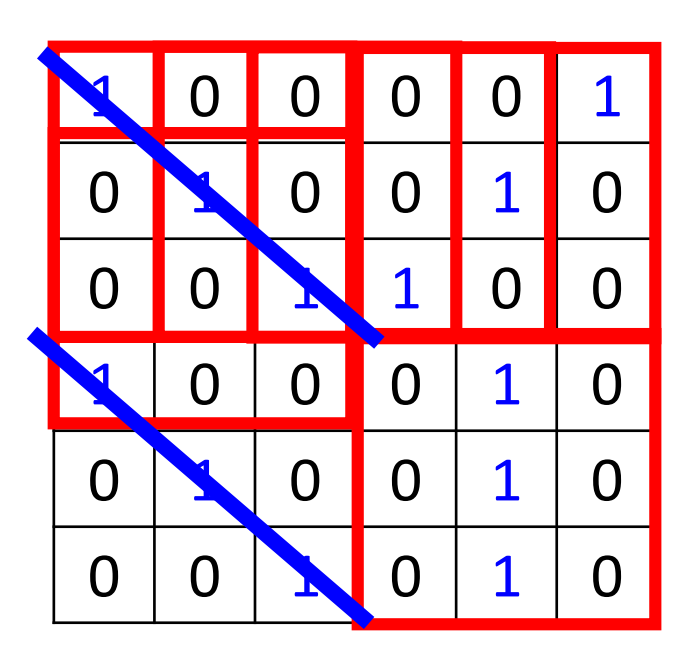

6 x 6 image

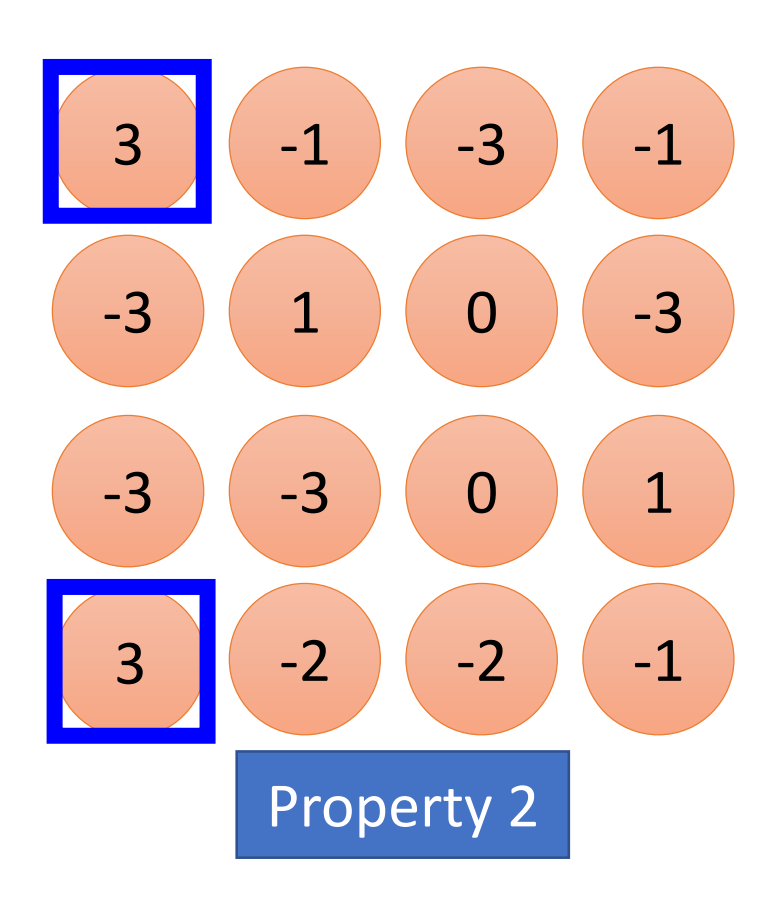

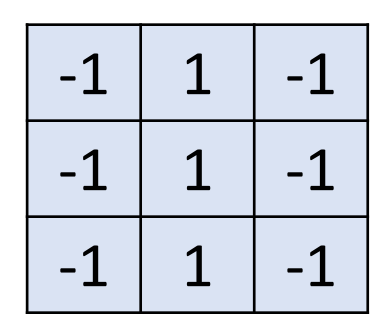

Filter 2

#### stride=1

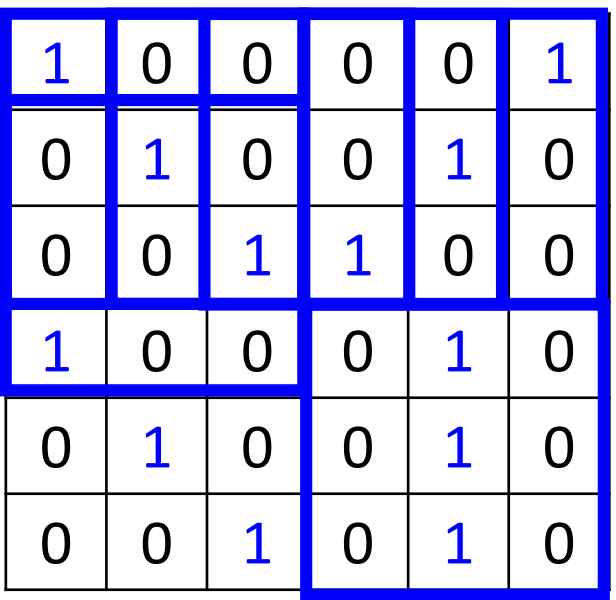

6 x 6 image

Do the same process for every filter

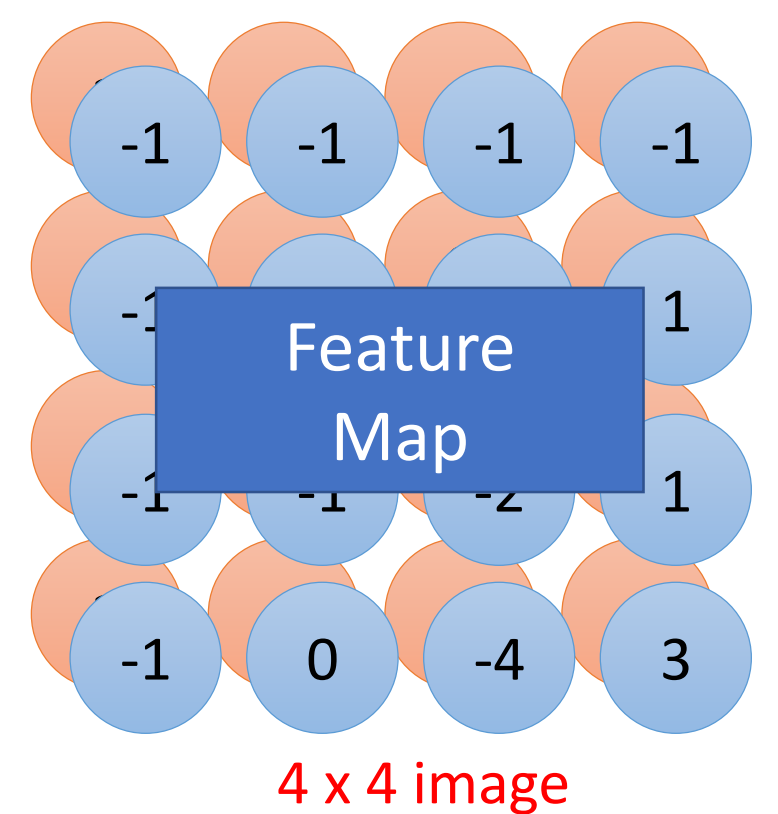

#### CNN – Colorful image

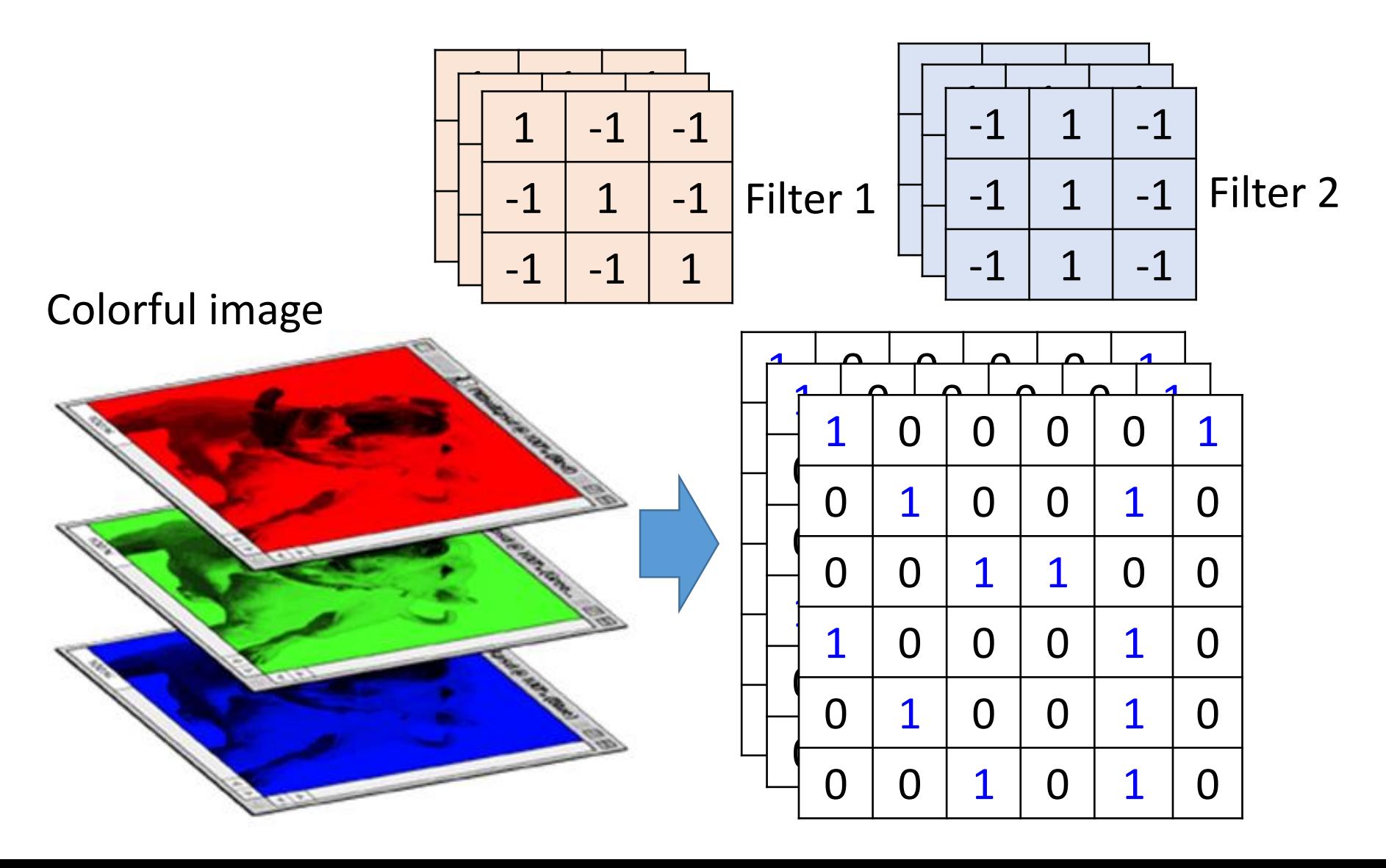

#### *Convolution v.s. Fully Connected*

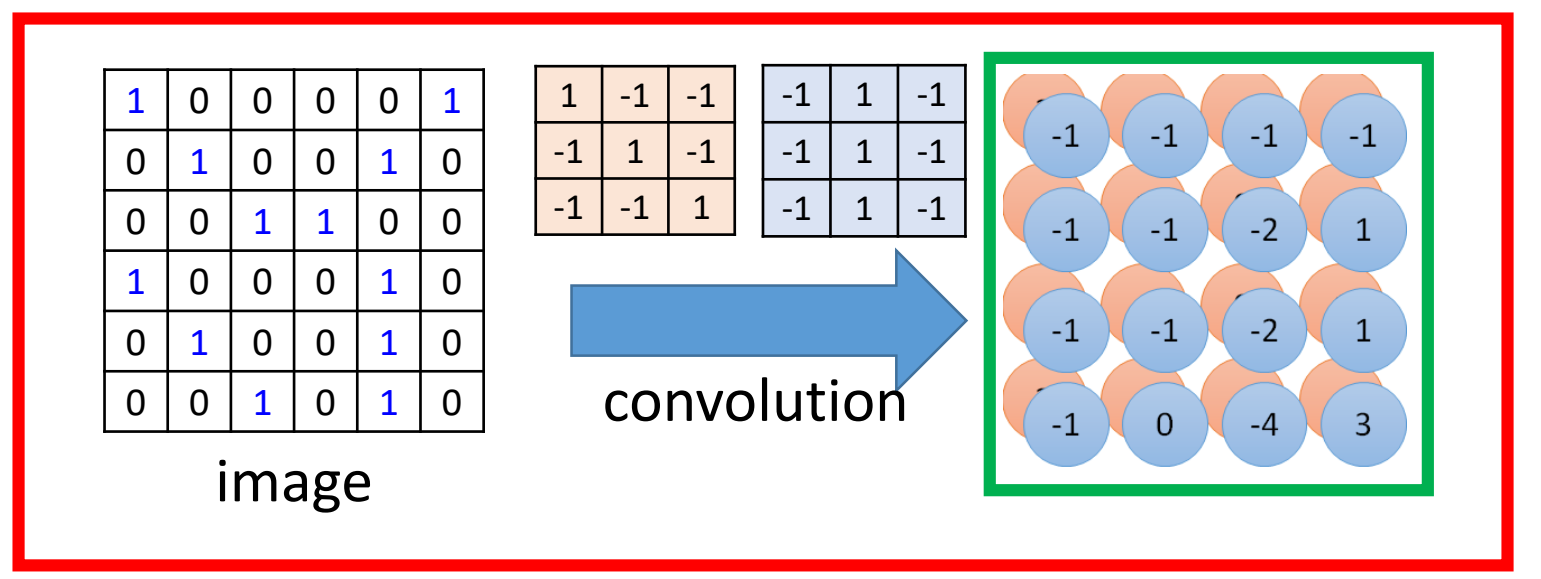

Fullyconnected

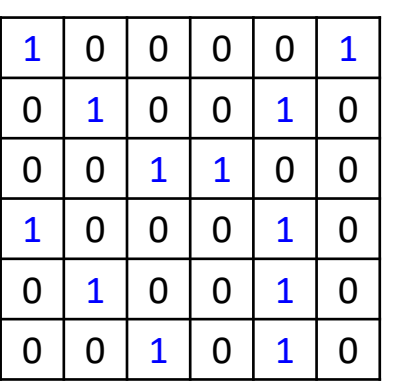

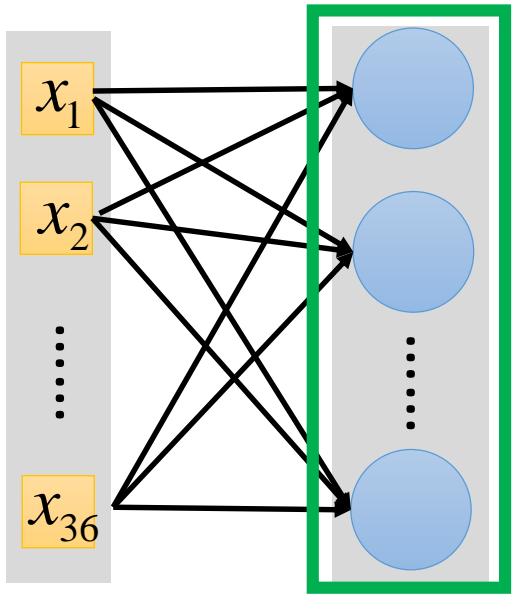

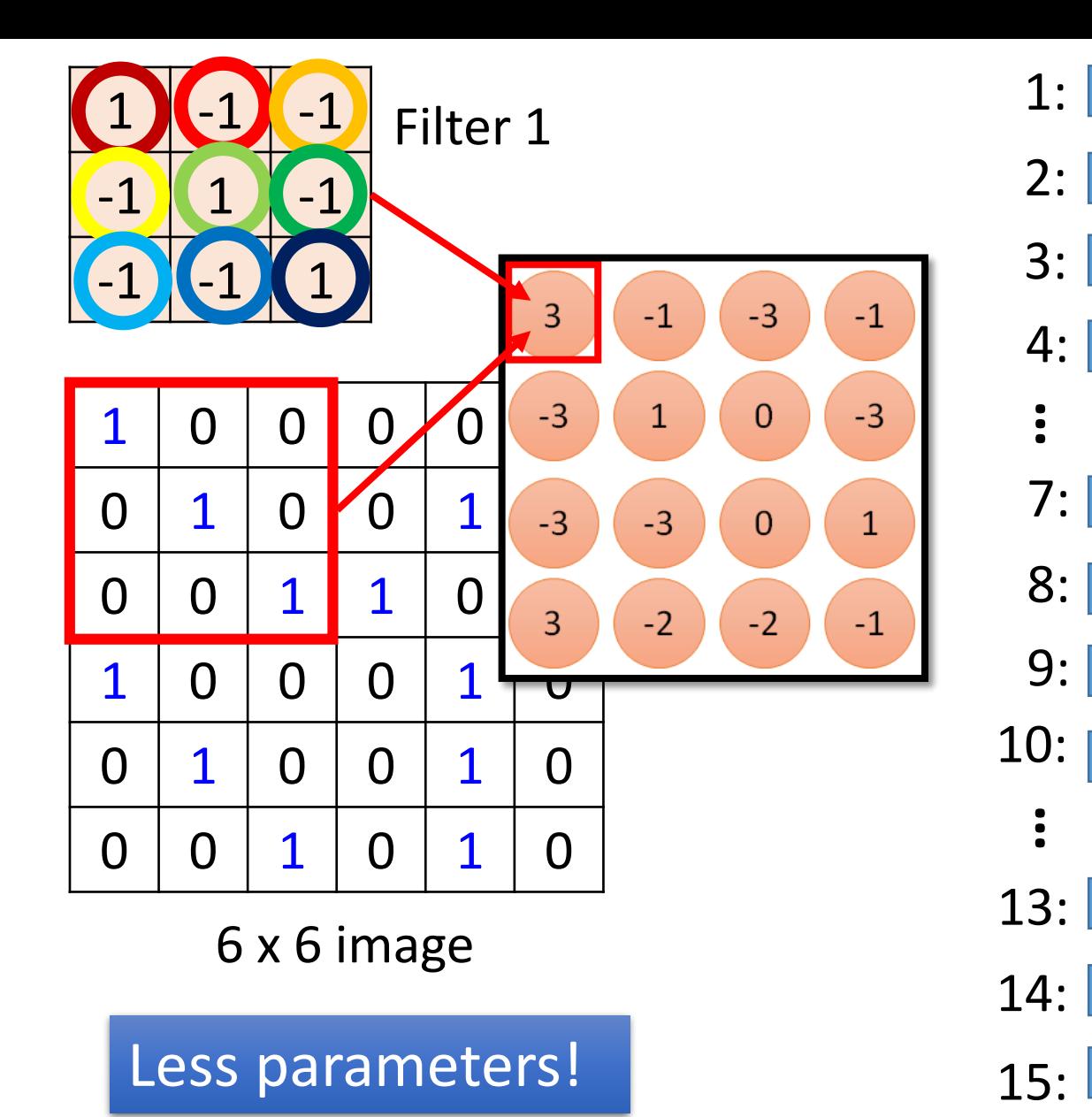

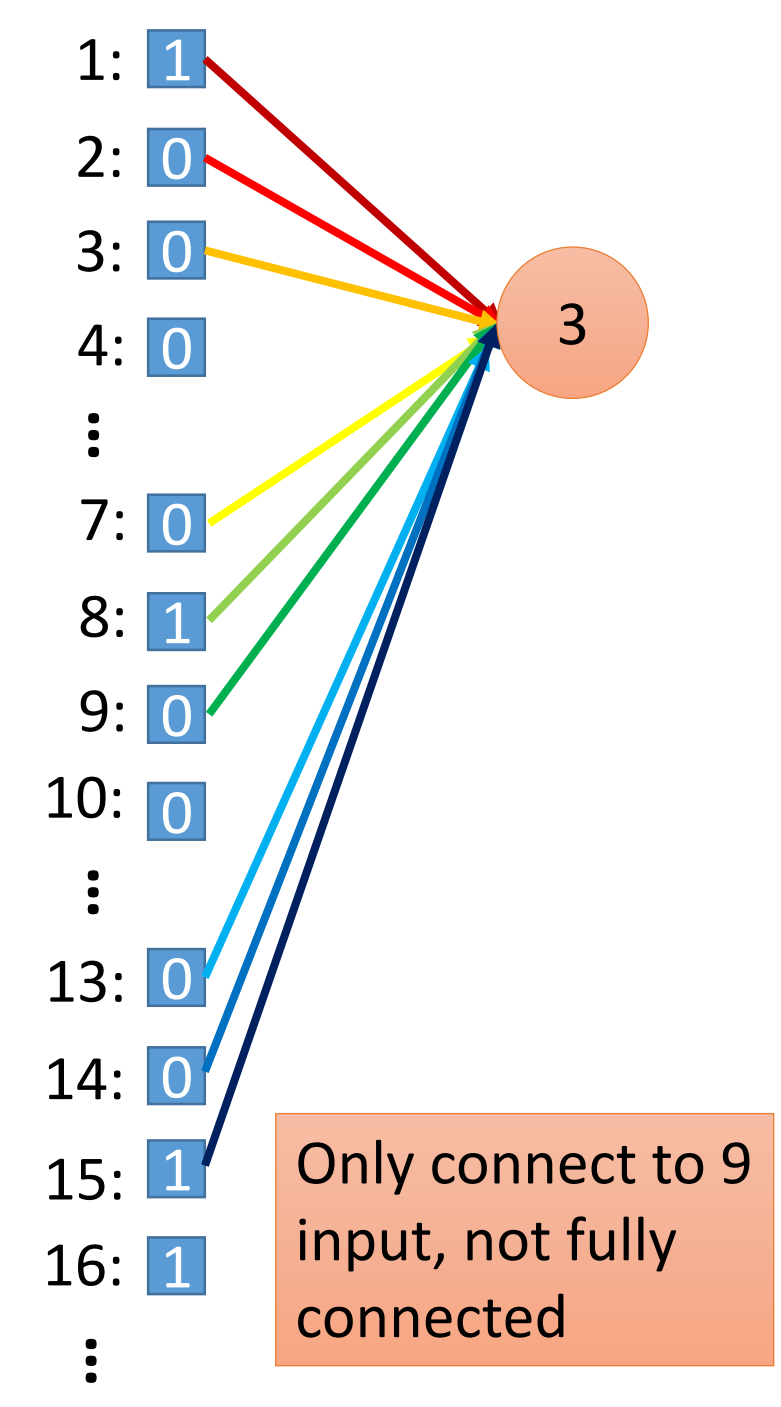

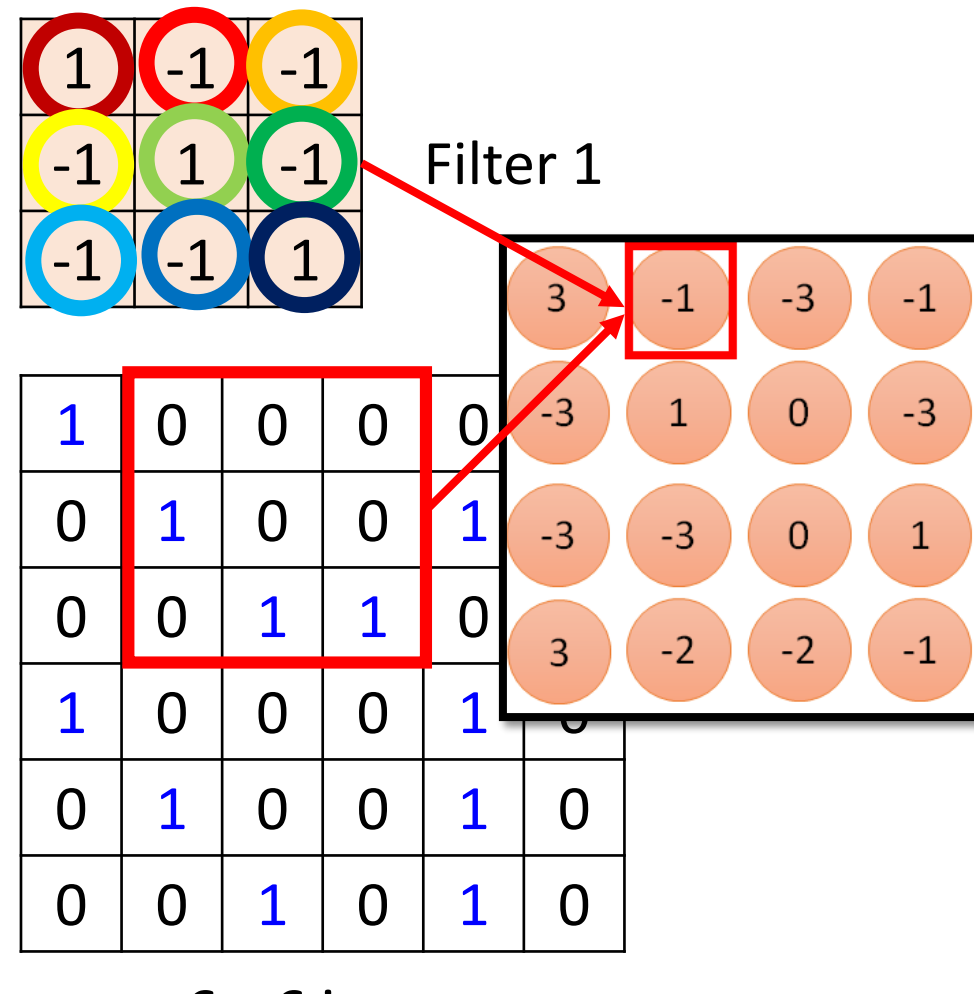

#### 6 x 6 image

Less parameters!

Even less parameters!

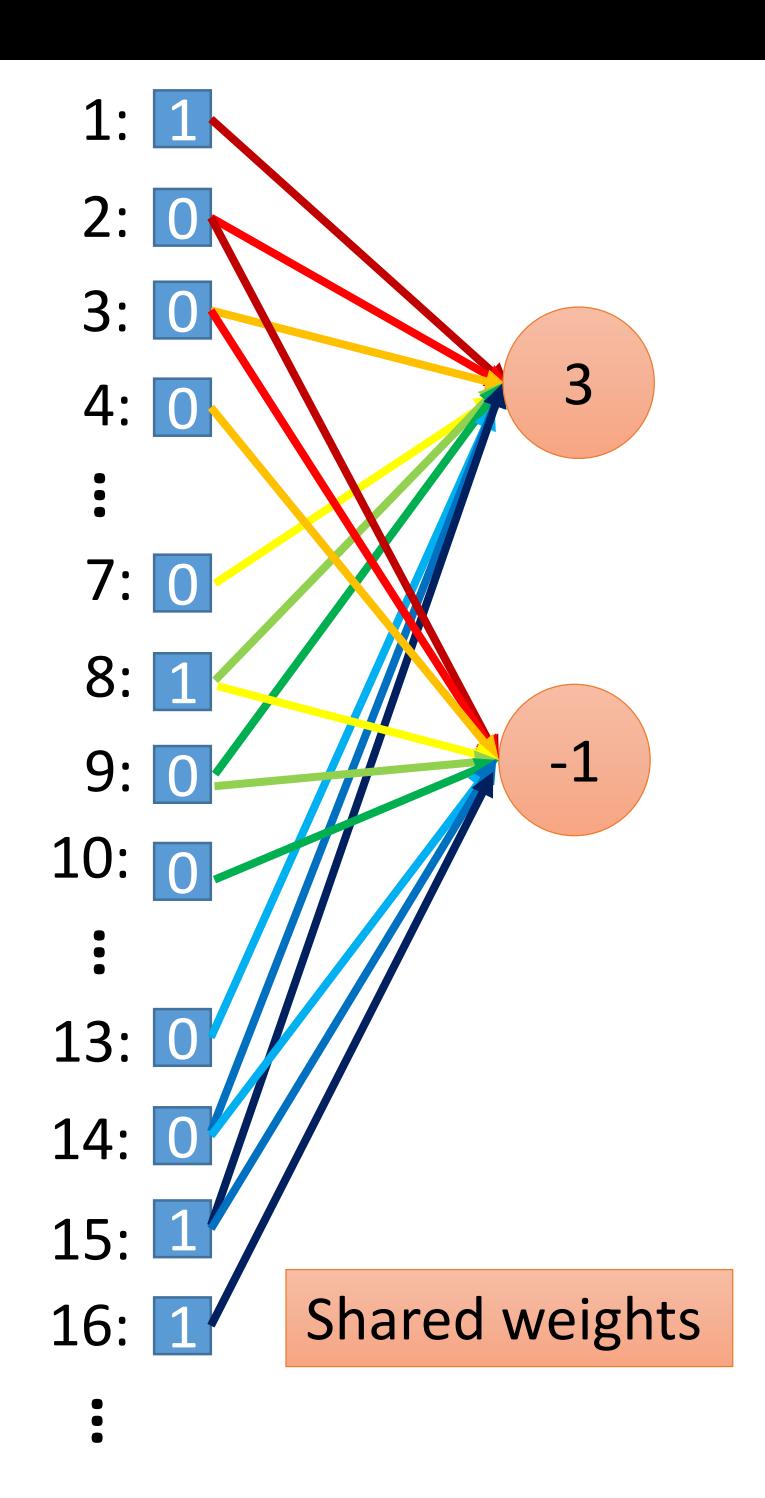

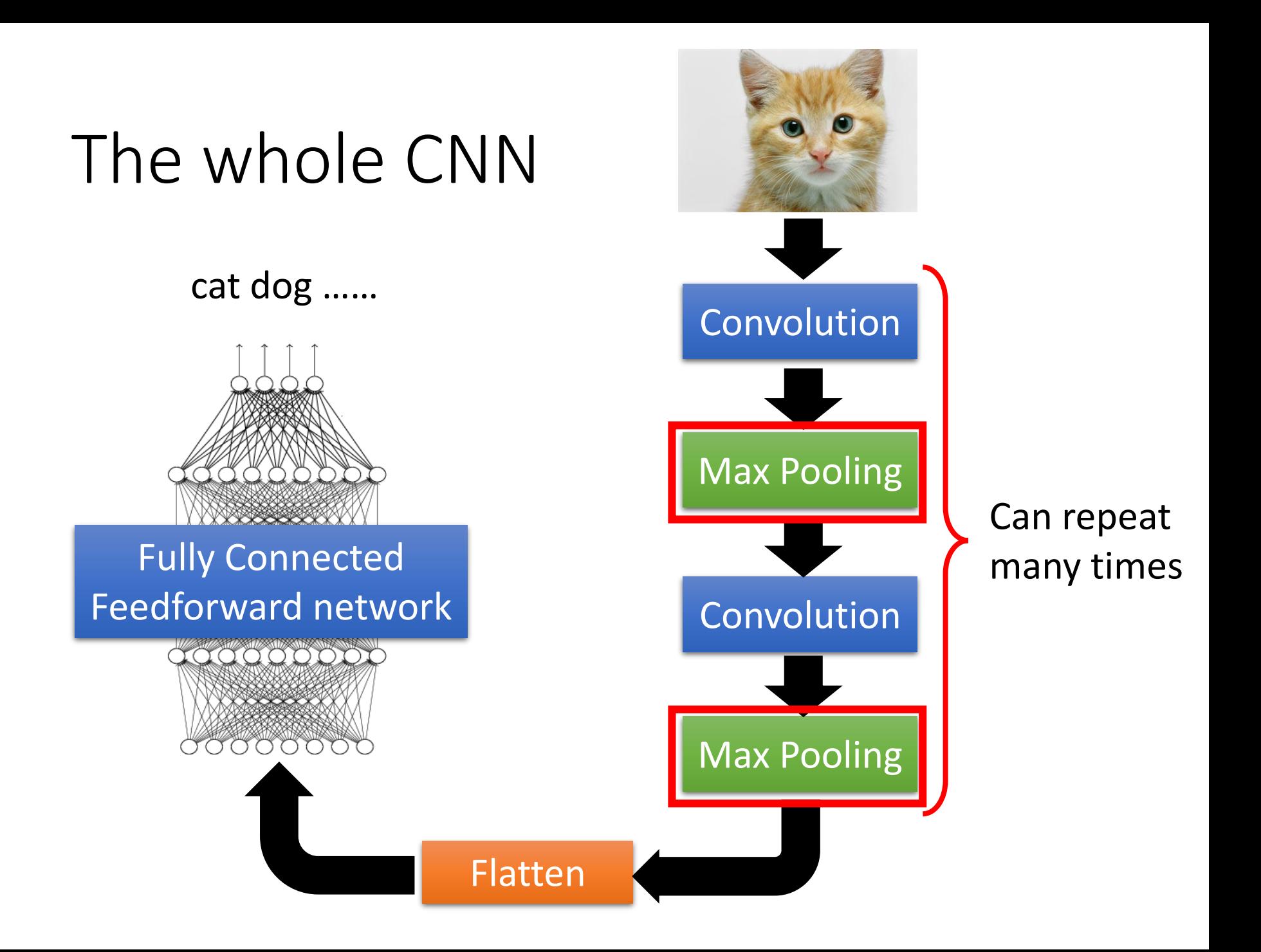

#### CNN – Max Pooling

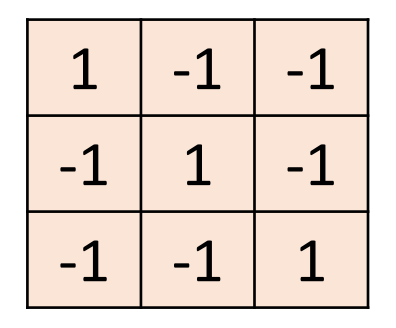

Filter 1

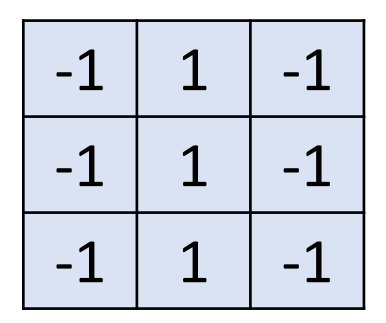

Filter 2

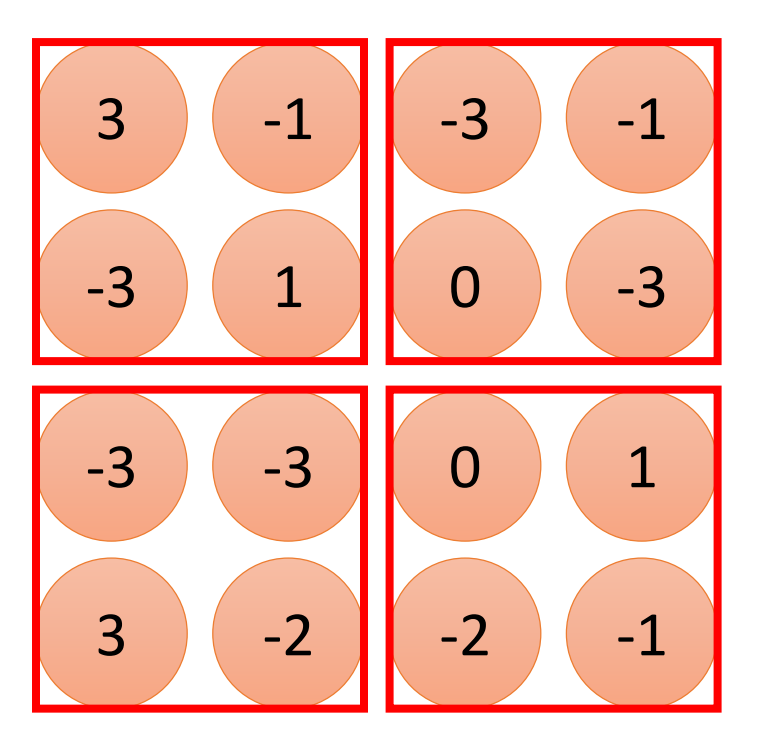

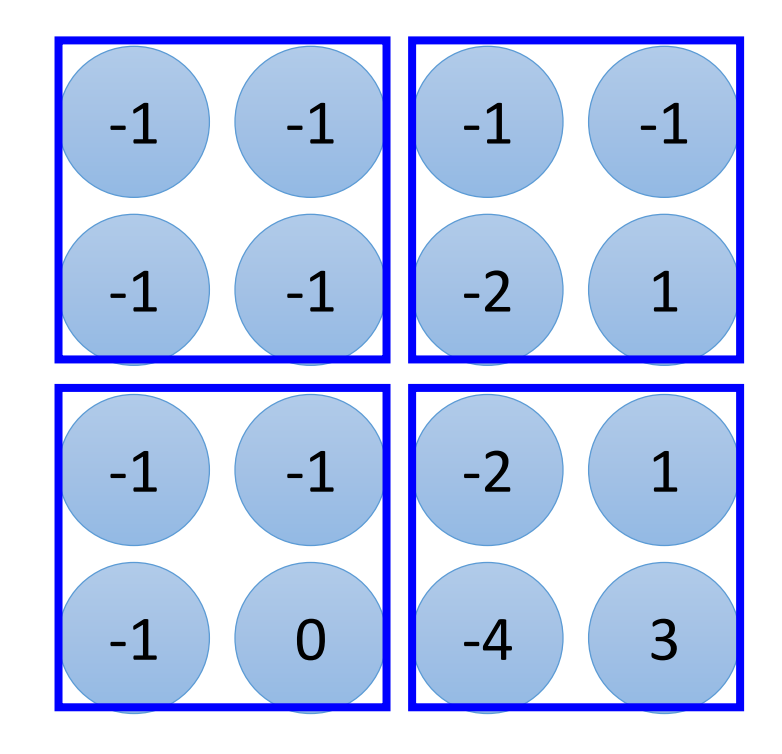

#### CNN – Max Pooling

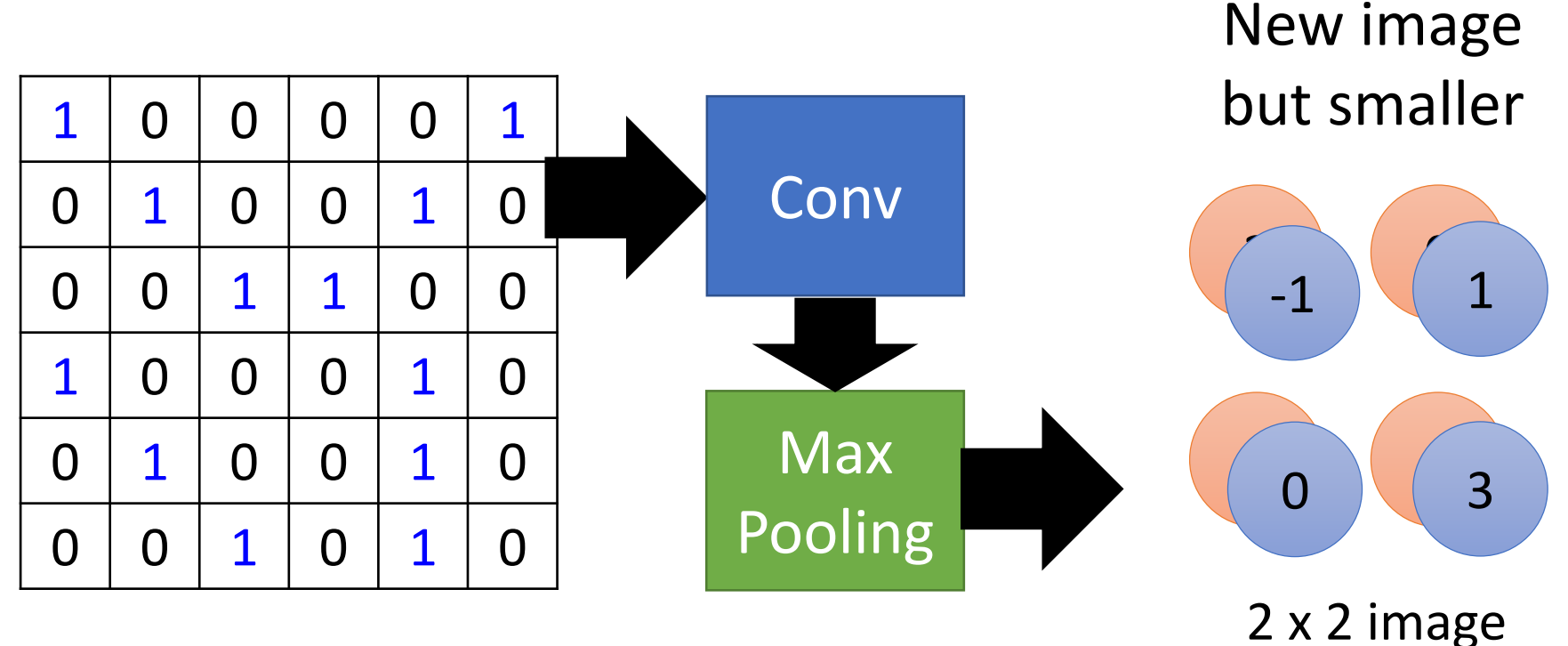

6 x 6 image

Each filter is a channel

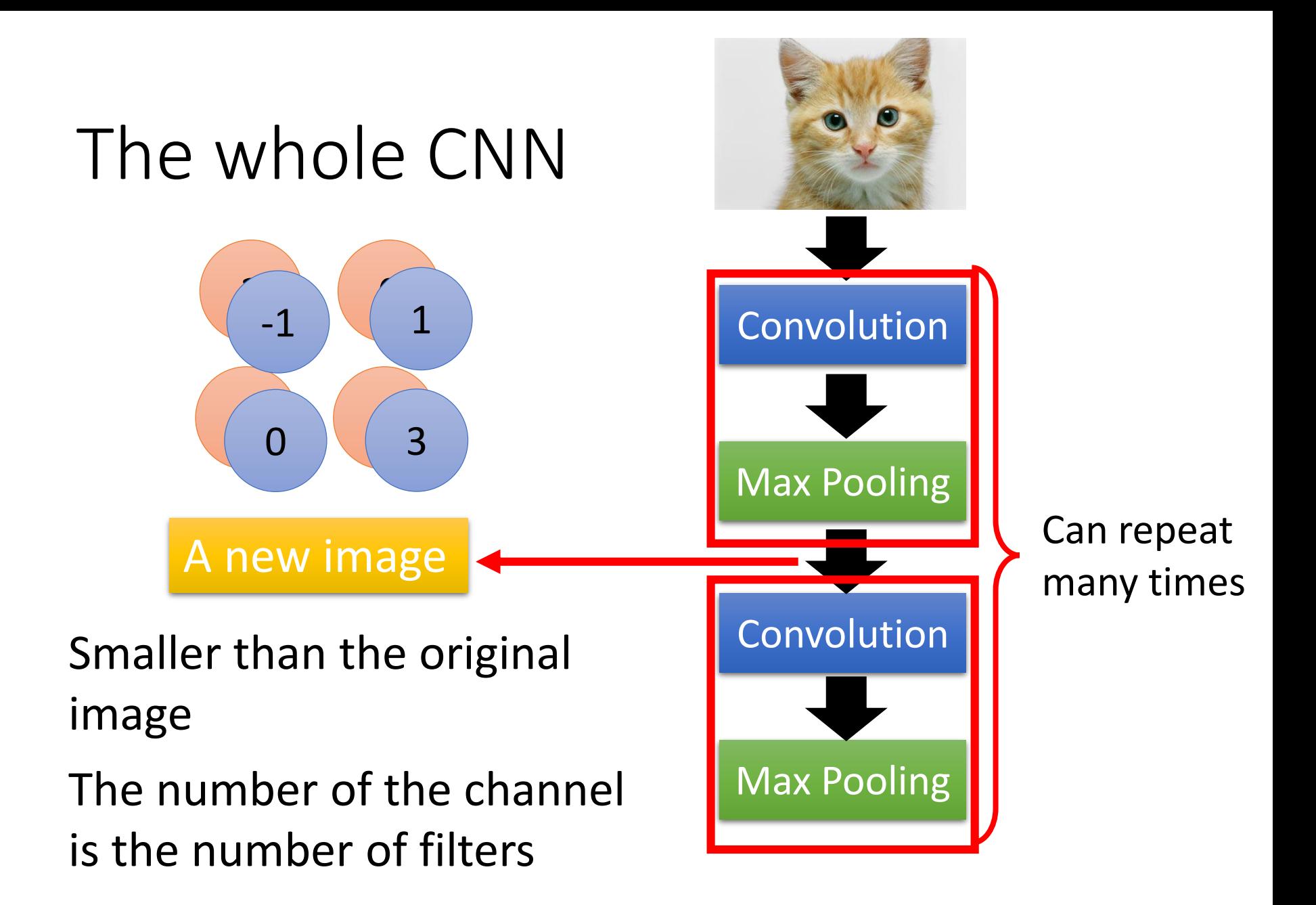

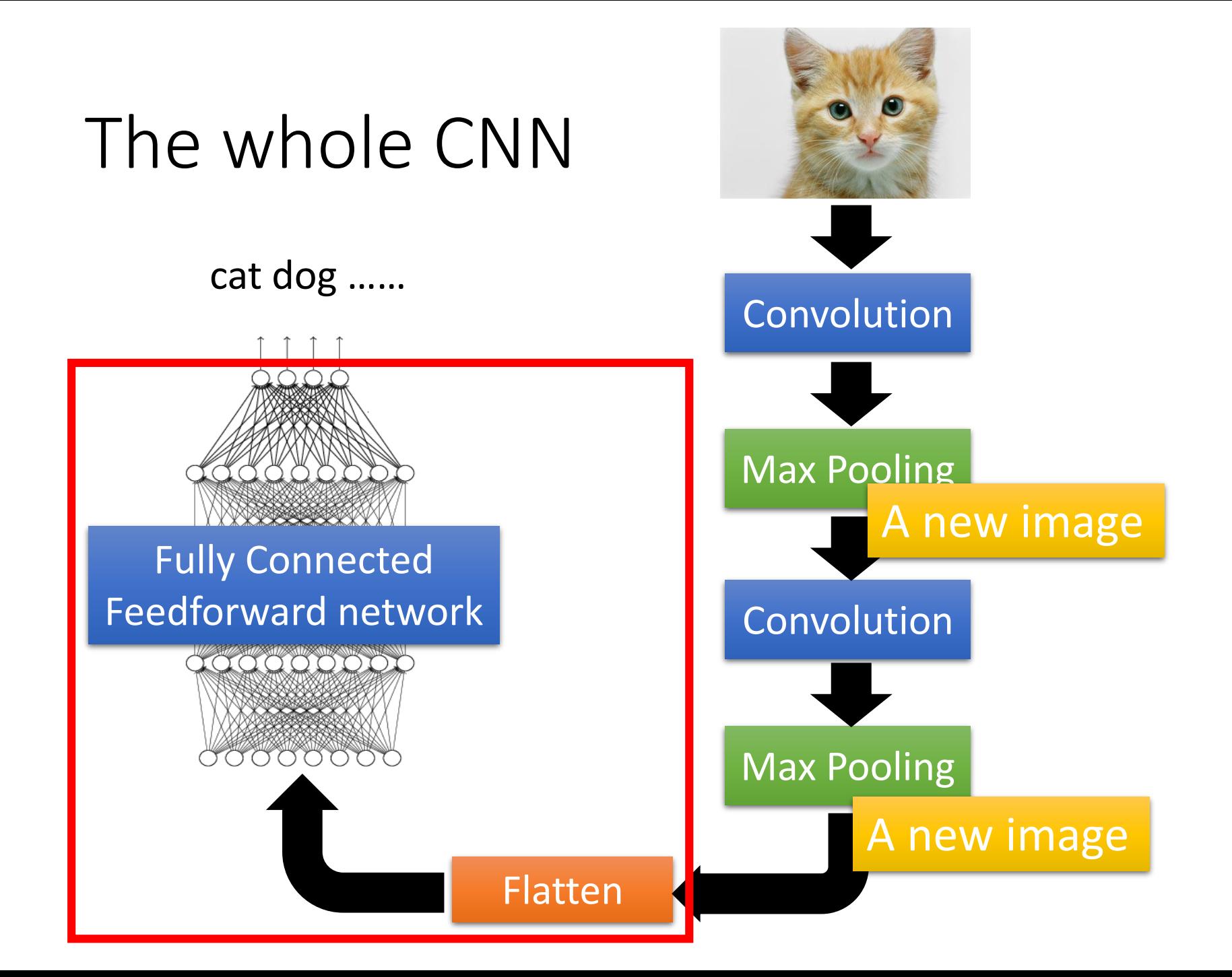

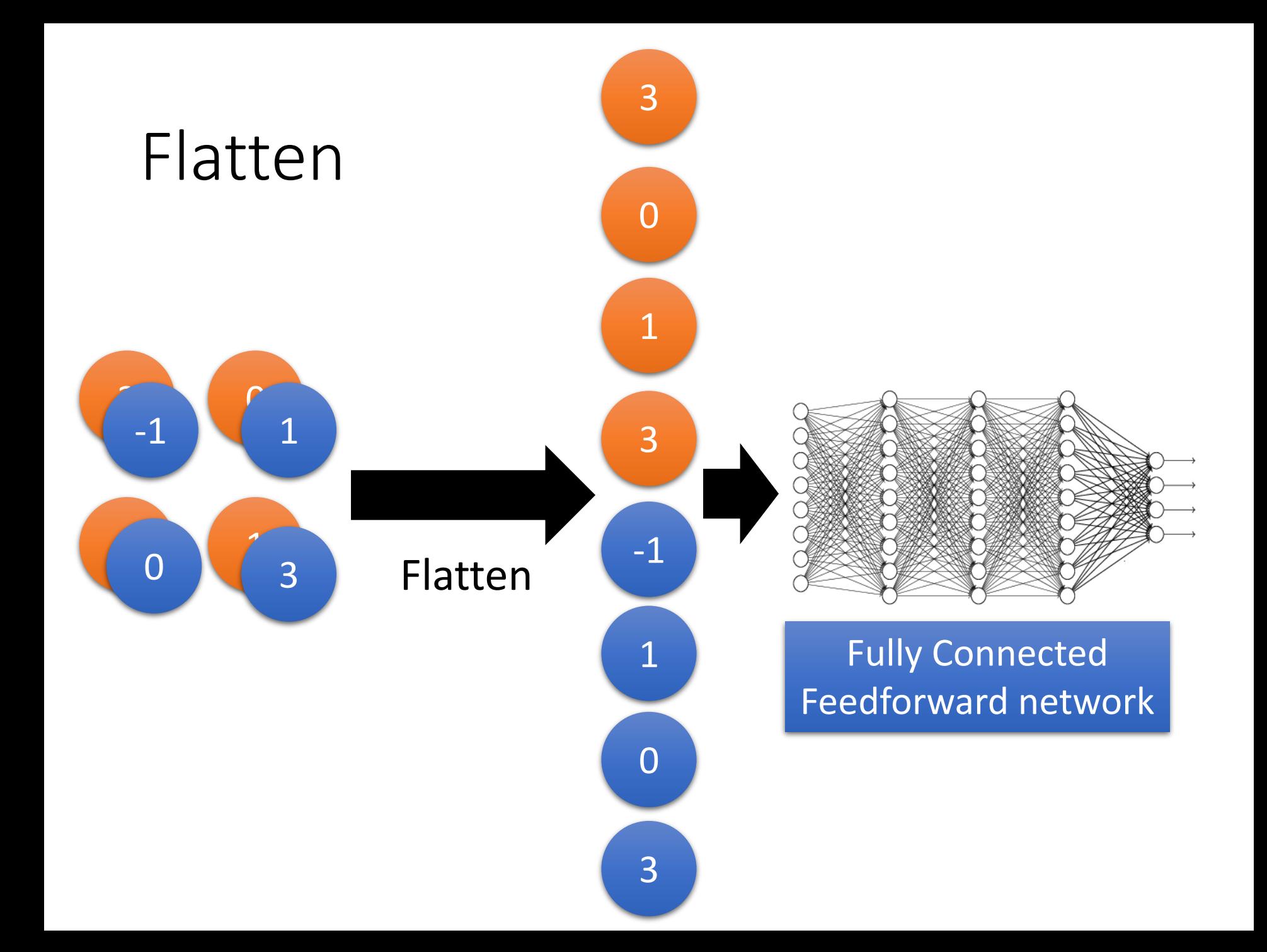

Only modified the *network structure* and *input format (vector -> 3-D tensor) CNN in Keras*

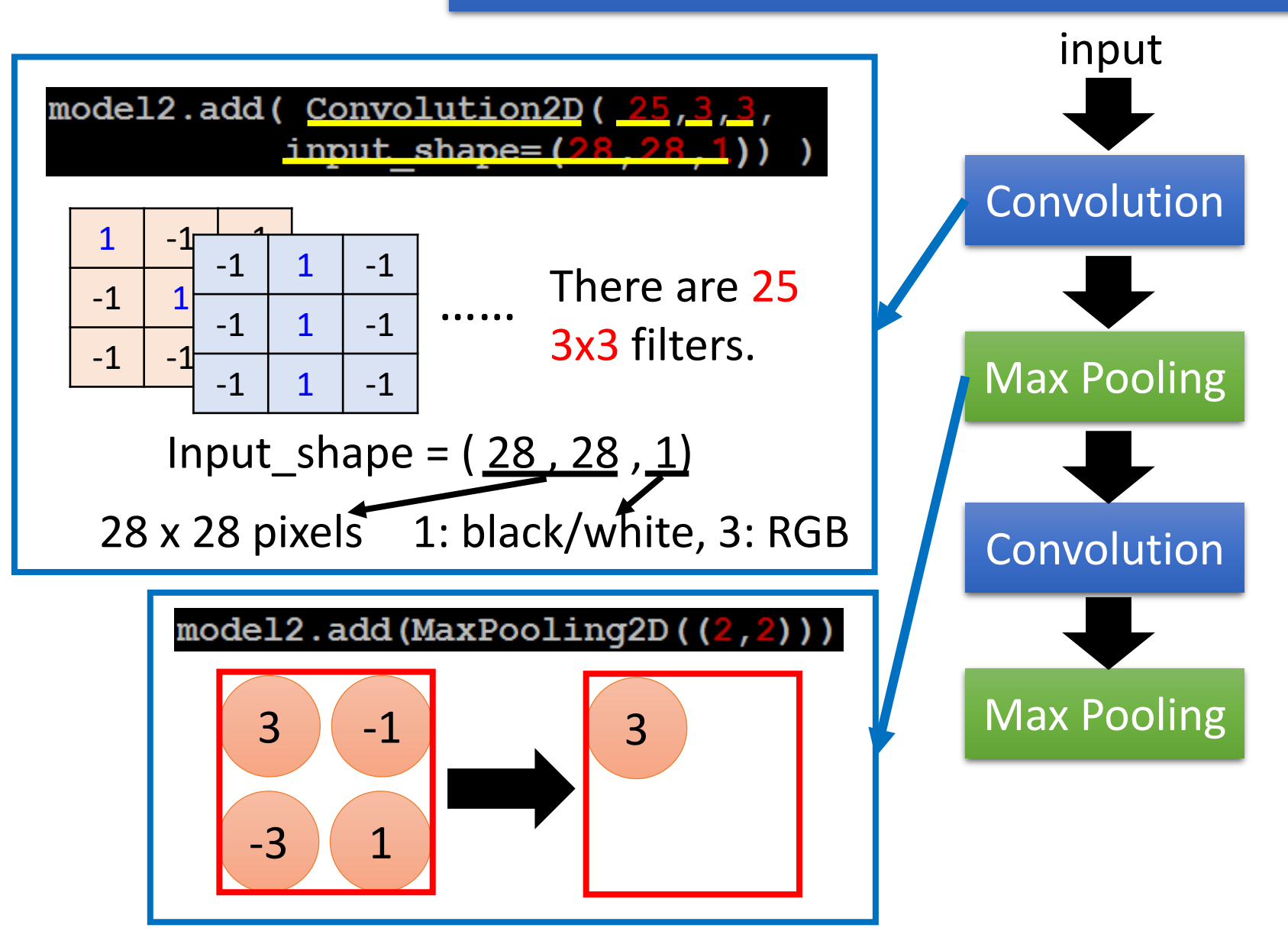

Only modified the *network structure* and *input format (vector -> 3-D tensor) CNN in Keras*

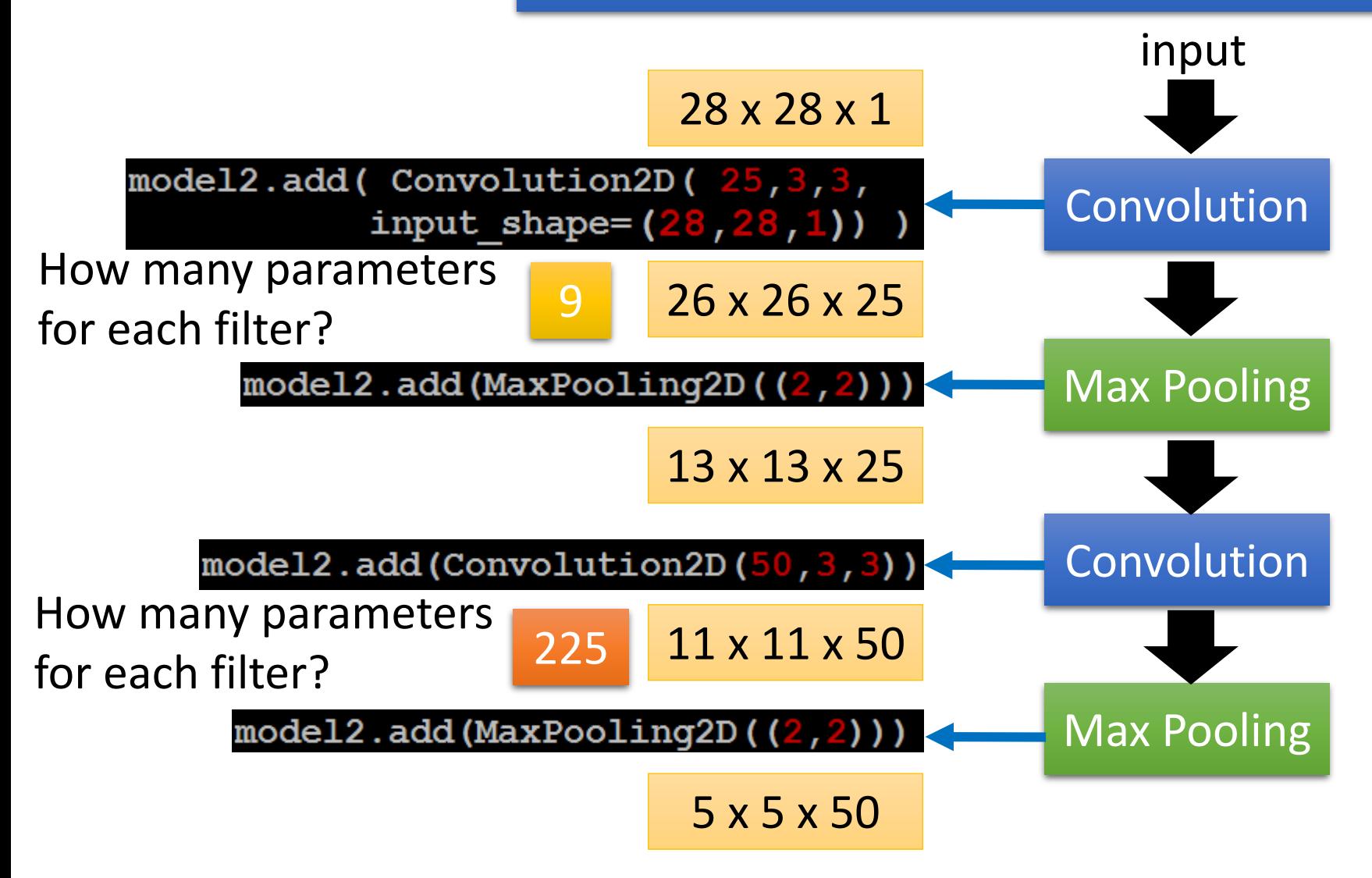

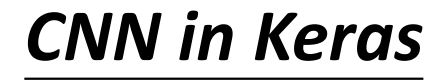

Only modified the *network structure* and *input format (vector -> 3-D tensor) CNN in Keras*

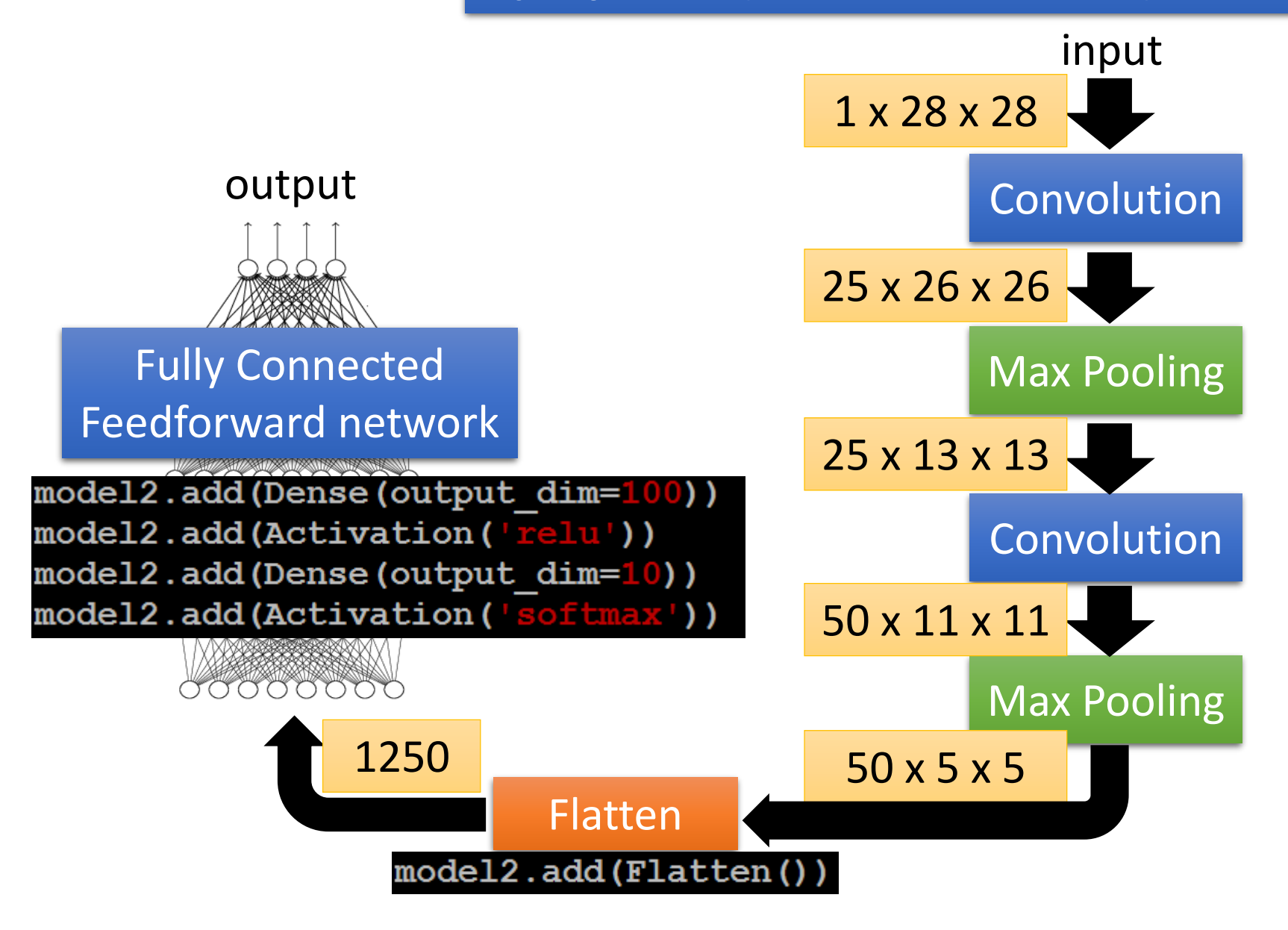

### What does machine learn?

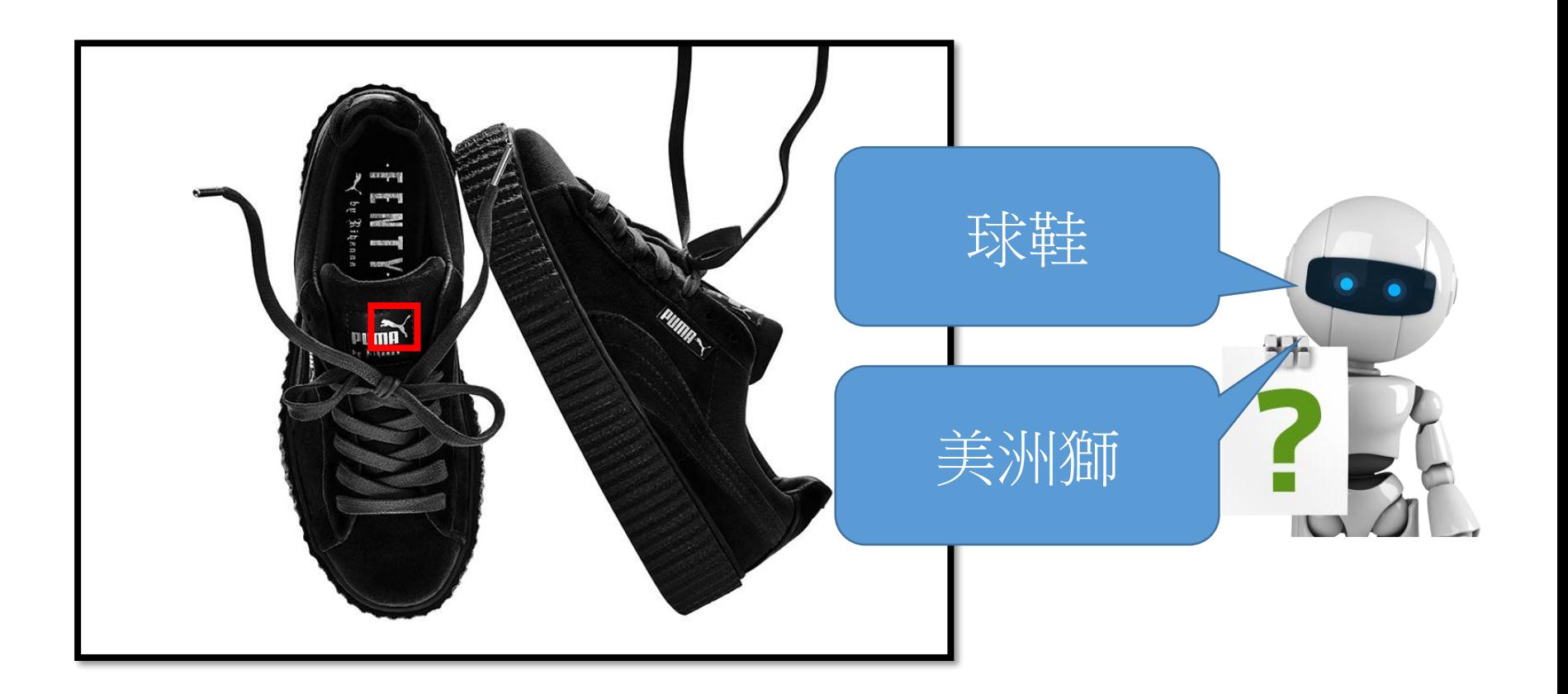

http://newsneakernews.wpengine.netdna-cdn.com/wpcontent/uploads/2016/11/rihanna-puma-creeper-velvet-release-date-02.jpg

# First Convolution Layer

• Typical-looking of filter weights on the trained first layer.

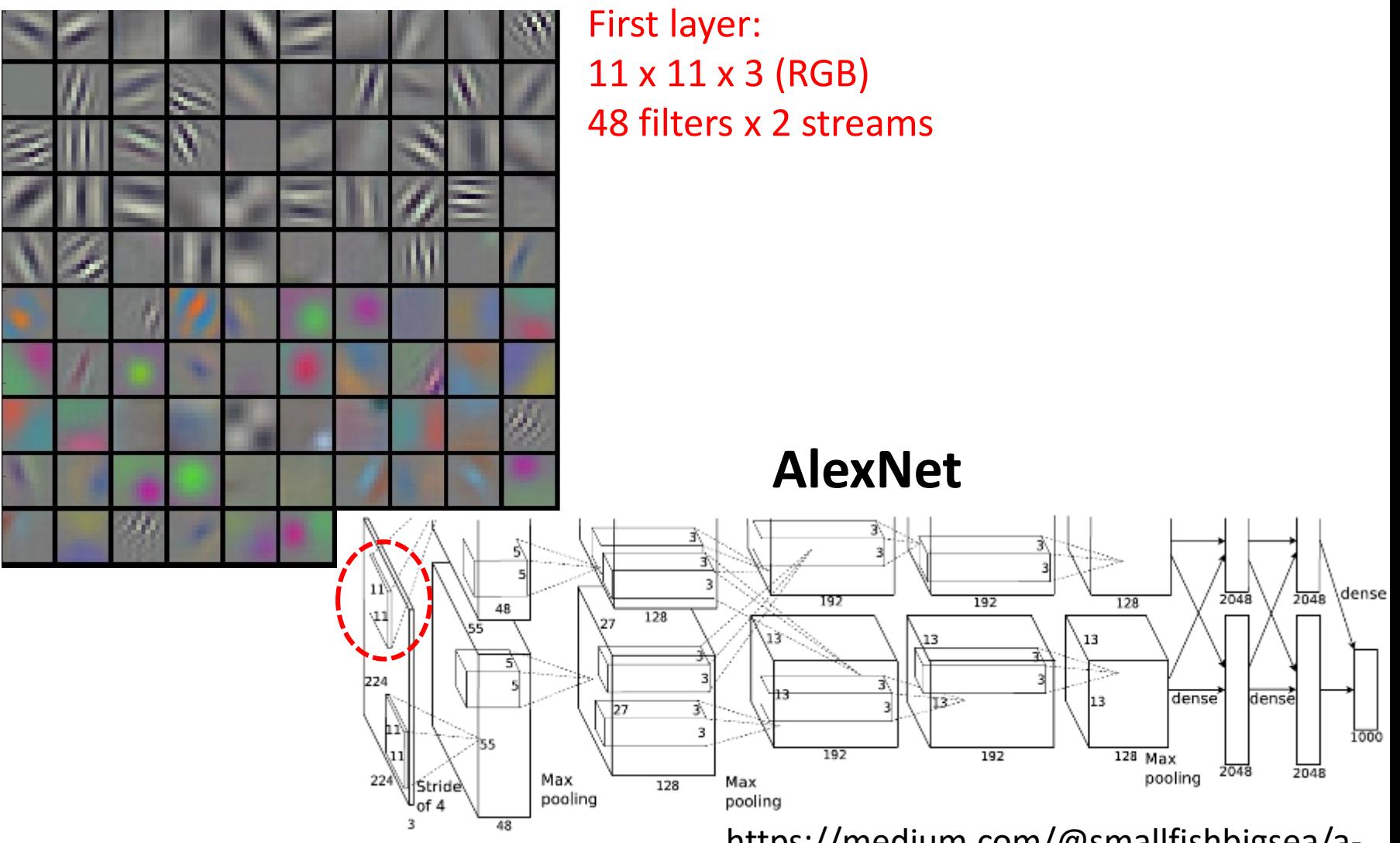

http://cs231n.github.io/understanding-cnn/

https://medium.com/@smallfishbigsea/awalk-through-of-alexnet-6cbd137a5637

# How about higher layers?

• Which images maximally activates a specific neuron.

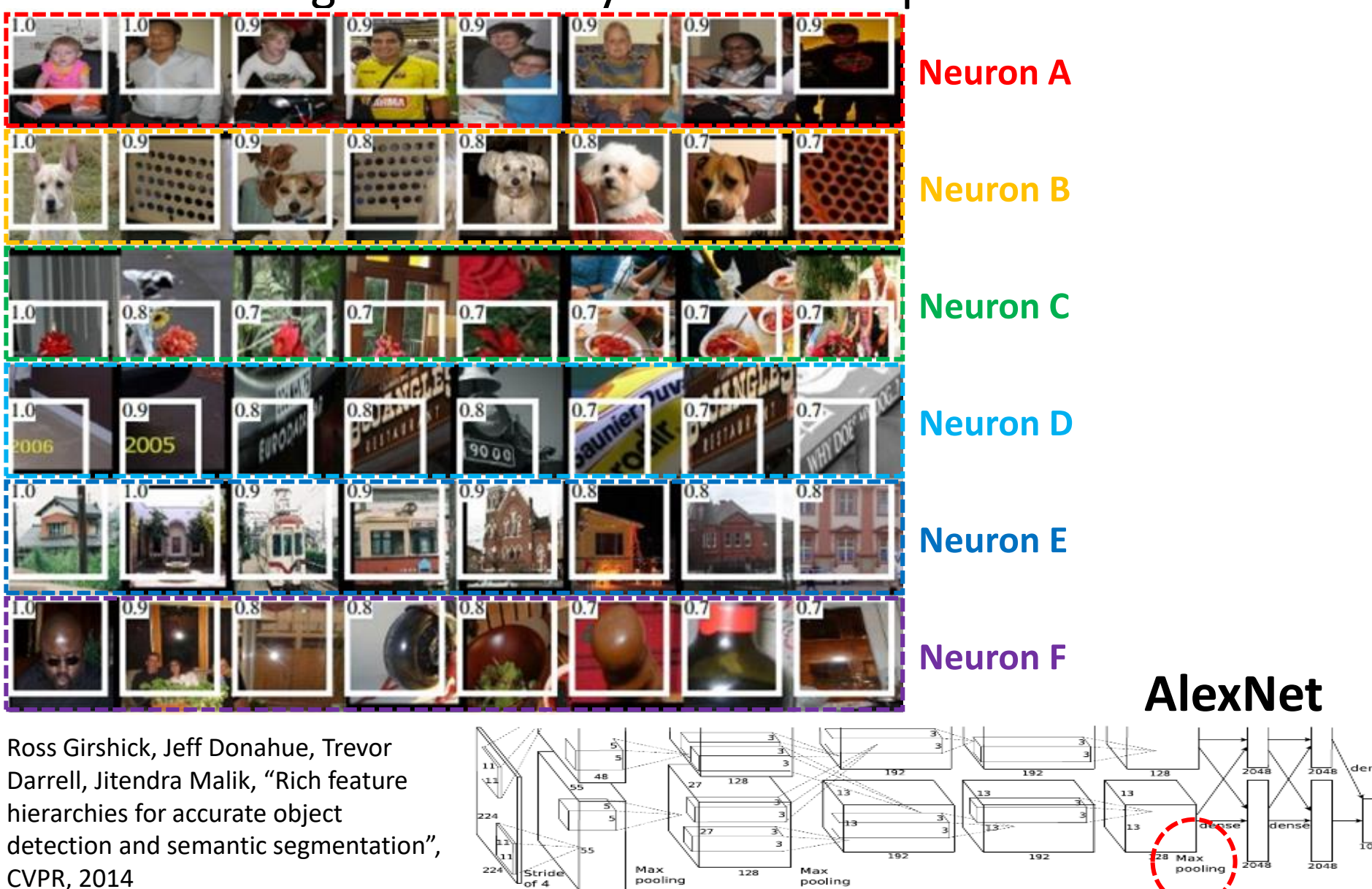

#### Activation and Receptive Field

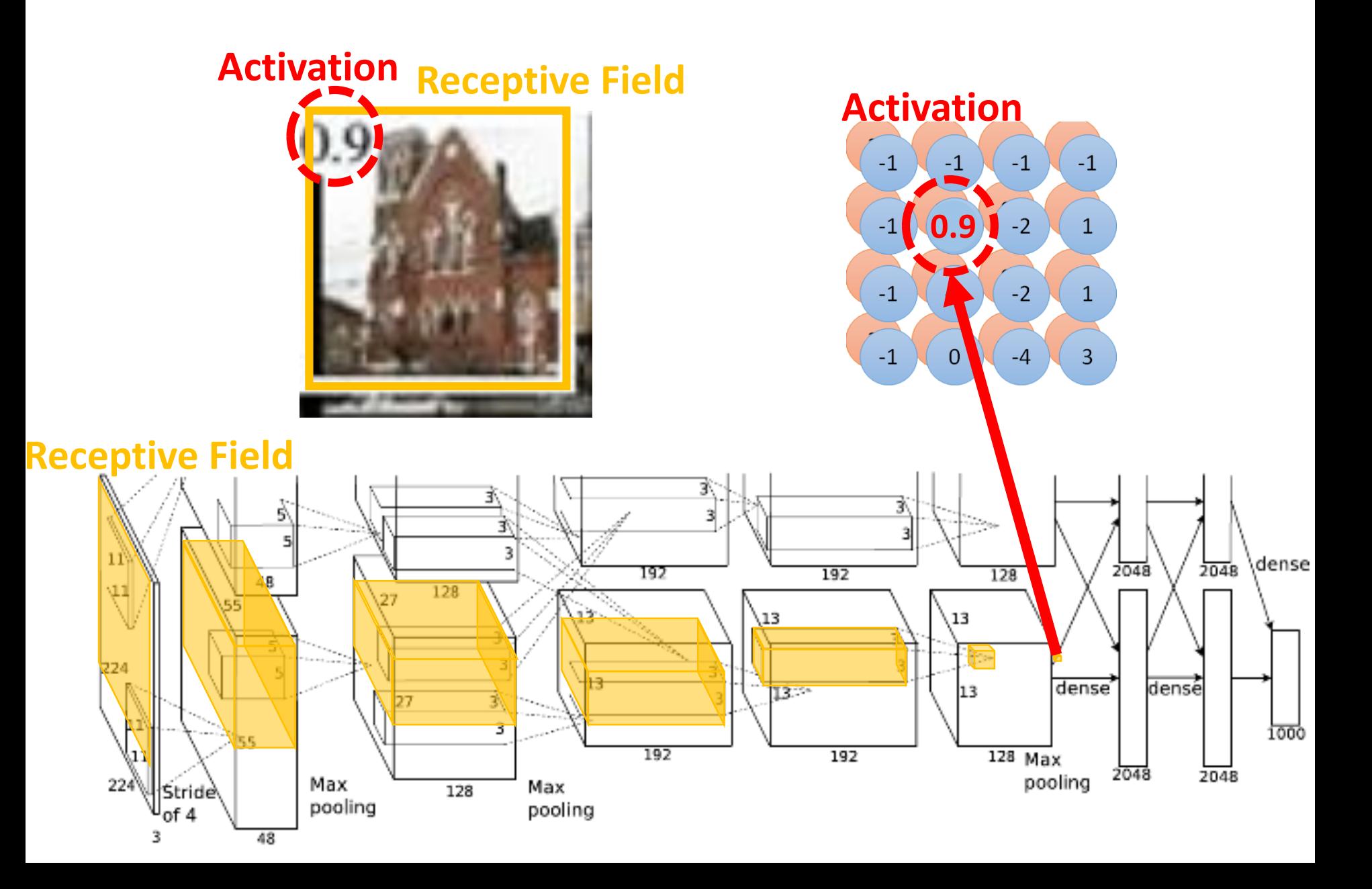

#### *What does CNN learn?*

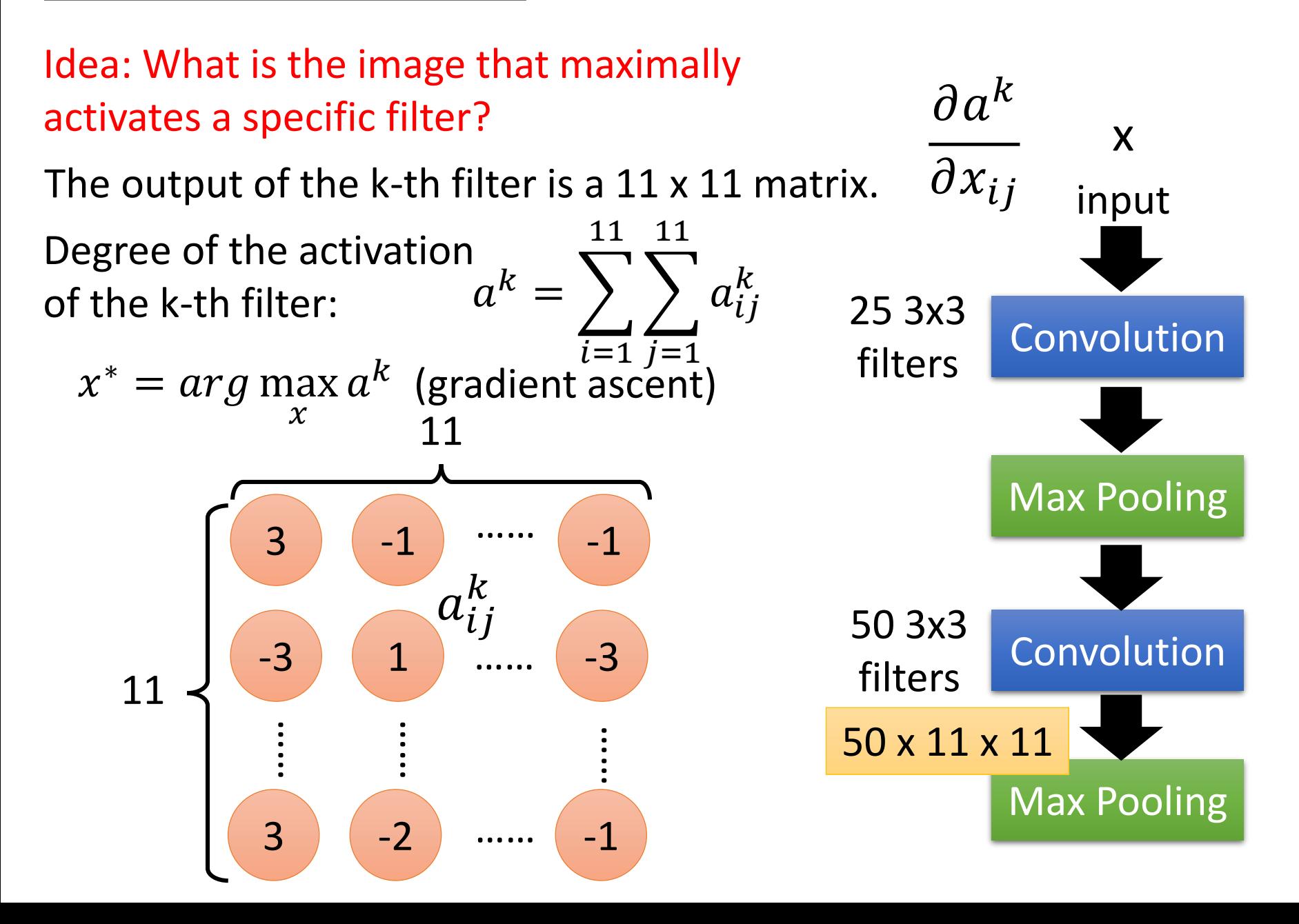

#### *What does CNN learn?*

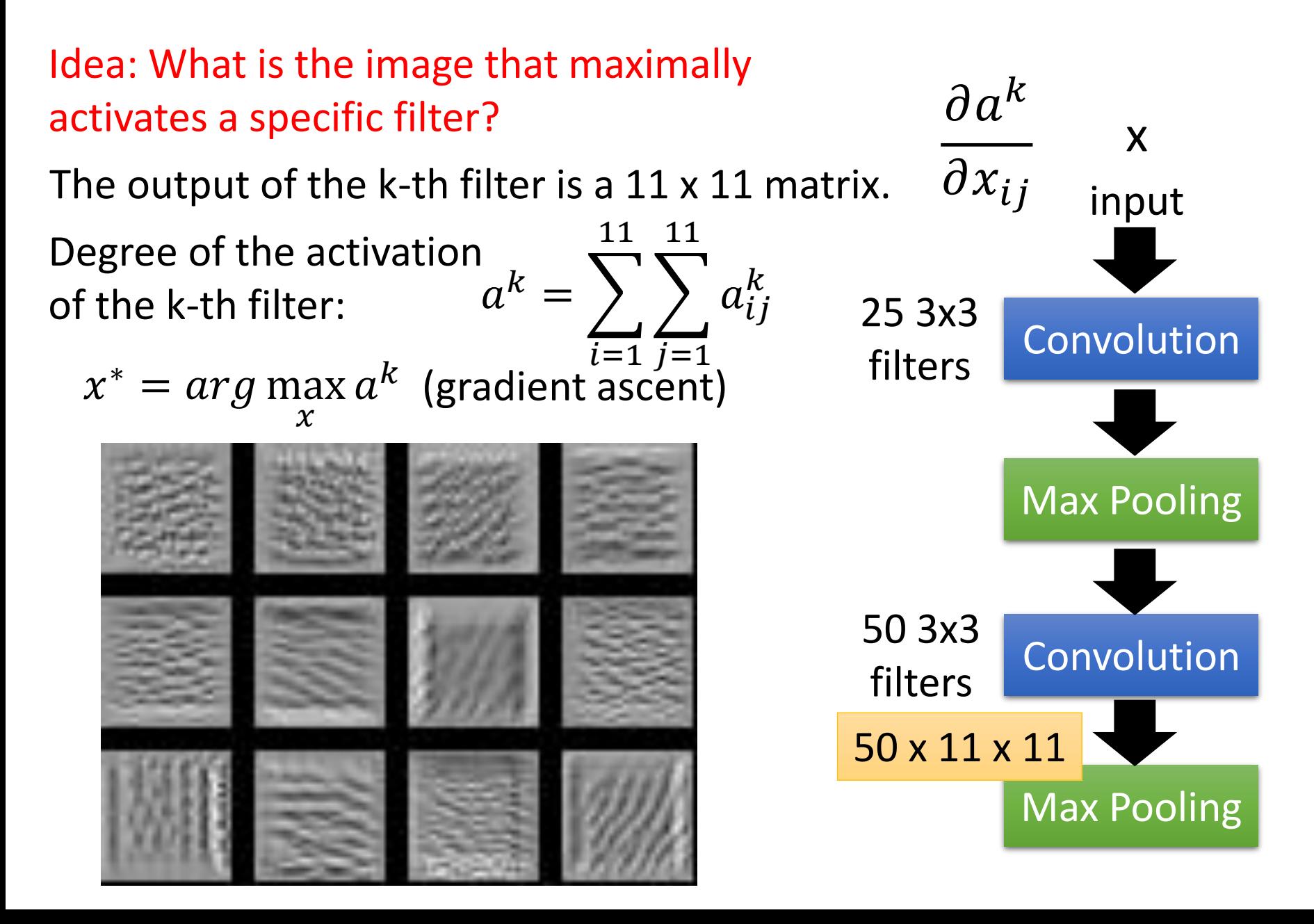

#### *What does CNN learn?*

 $x^* = arg \max a^j$ Find an image maximizing the output of neuron:

 $\chi$ 

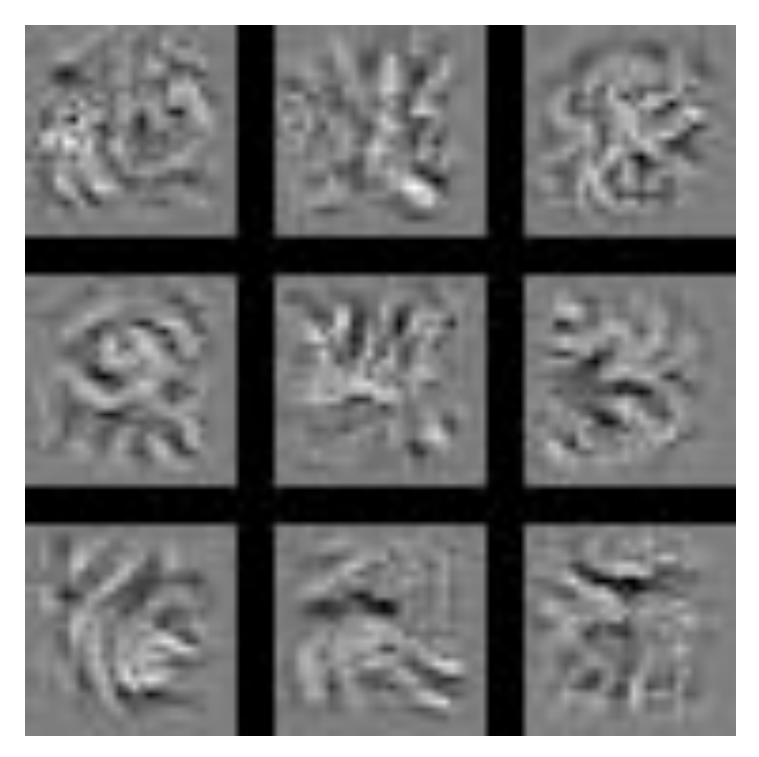

Each figure corresponds to a neuron

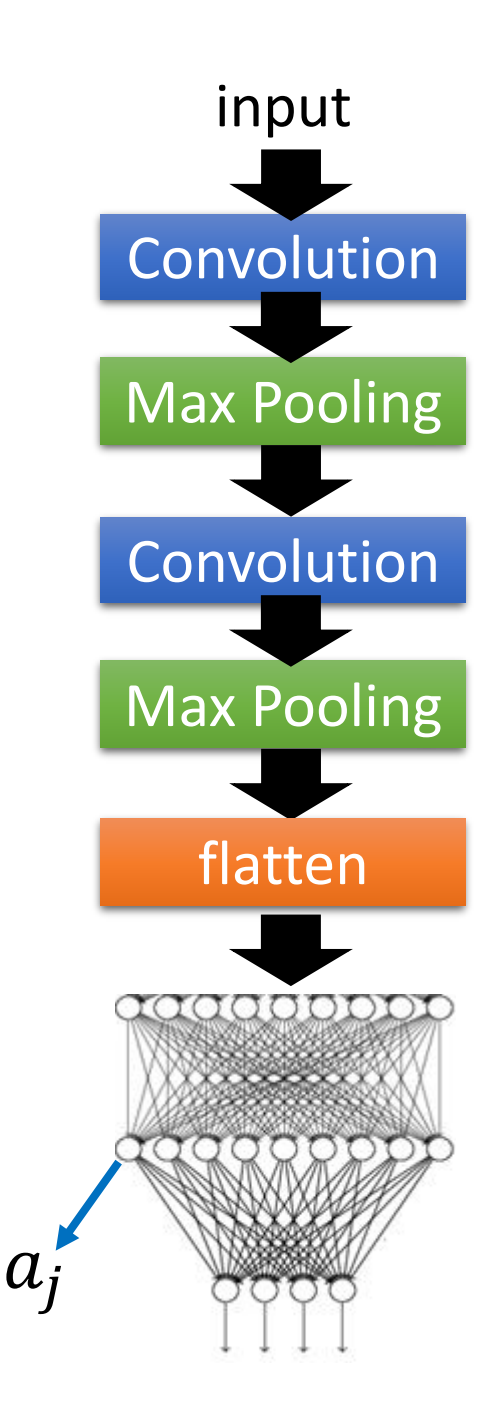

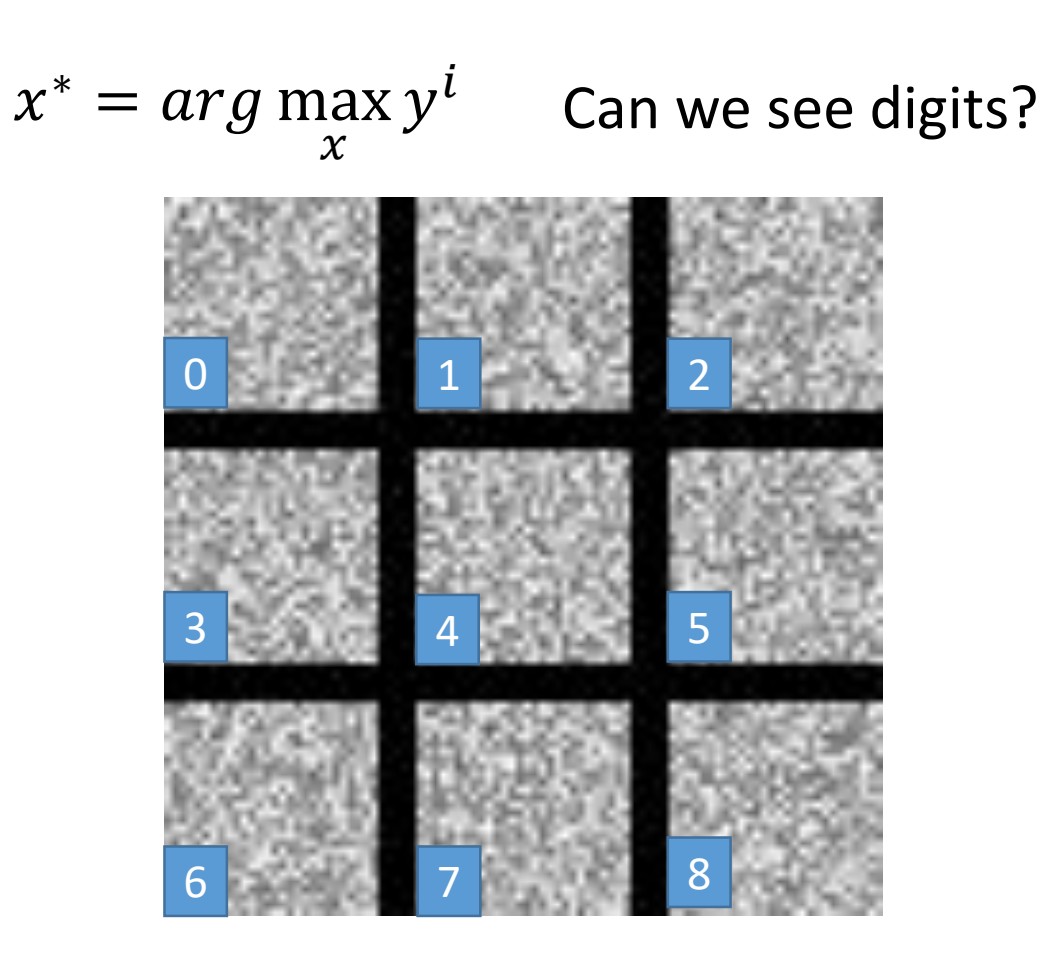

Deep Neural Networks are Easily Fooled https://www.youtube.com/watch?v=M2IebCN9Ht4

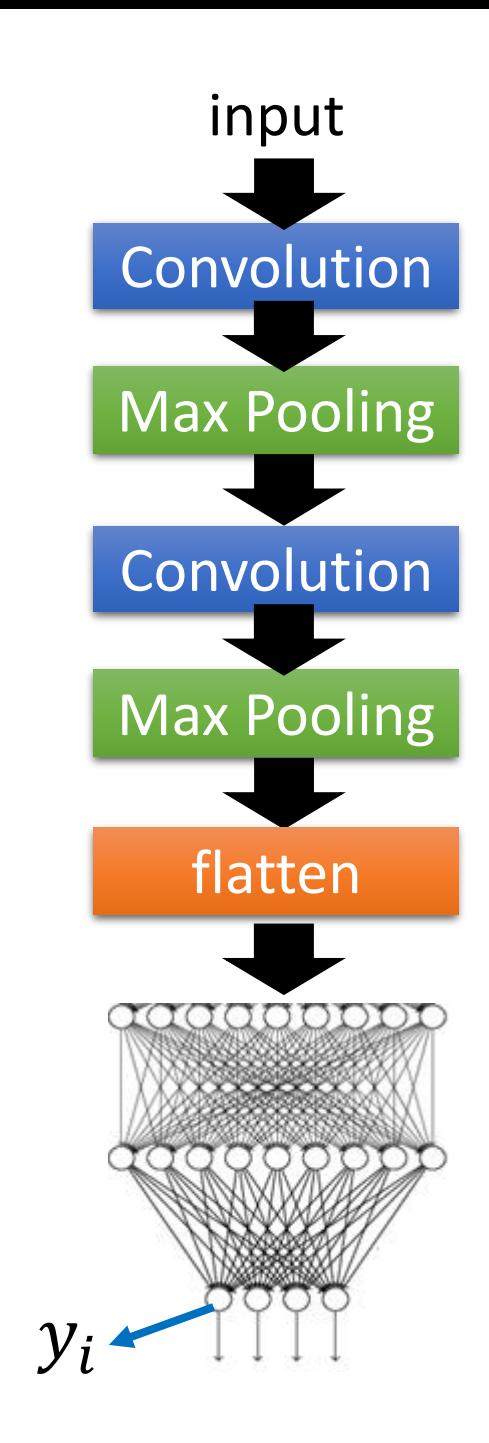

#### What does CNN learn?  $0$  1  $1$  2 3 4 5 6  $\frac{1}{2}$  7 8 0 1 2  $3$  4 5 6 7 8  $x^* = arg \max$  $\mathcal{X}$  $\hat{y}$ *i*  $x^* = arg max$  $\mathcal{X}$  $y^i$  -  $\Big\}$  $i,j$  $|x_{ij}|$ Over all pixel values

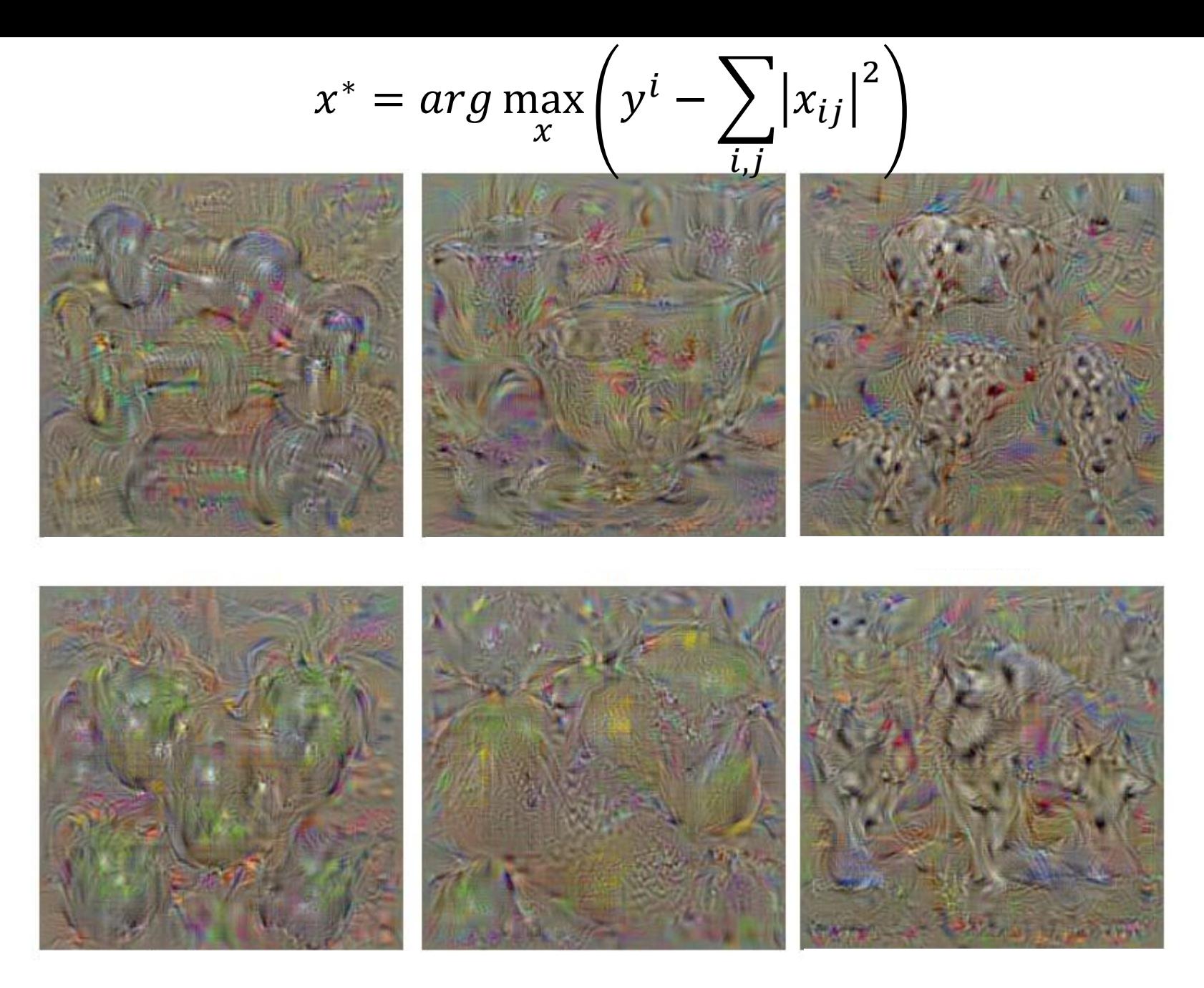

Karen Simonyan, Andrea Vedaldi, Andrew Zisserman, "Deep Inside Convolutional Networks: Visualising Image Classification Models and Saliency Maps", ICLR, 2014

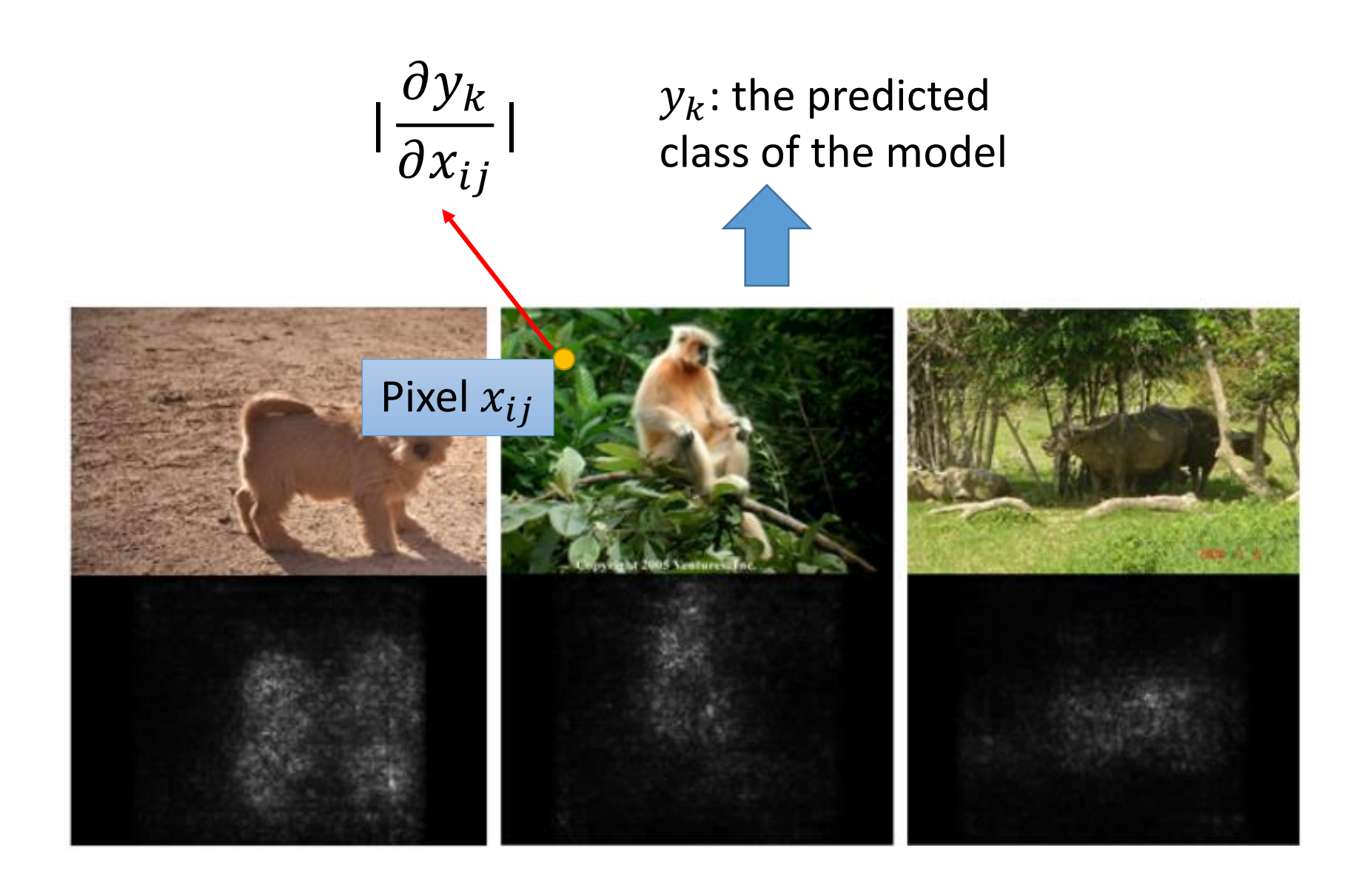

Karen Simonyan, Andrea Vedaldi, Andrew Zisserman, "Deep Inside Convolutional Networks: Visualising Image Classification Models and Saliency Maps", ICLR, 2014

#### Occlusion sensitivity

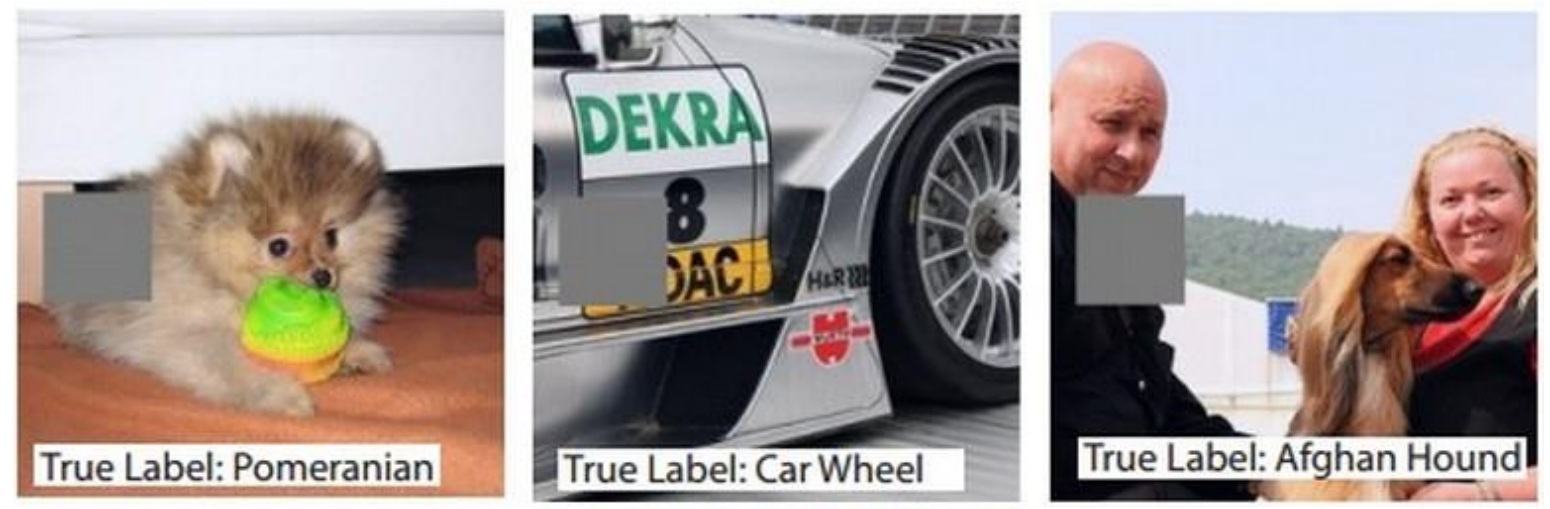

Reference: Zeiler, M. D., & Fergus, R. (2014). Visualizing and understanding convolutional networks. In *Computer Vision–ECCV 2014* (pp. 818-833)

### Deep Dream

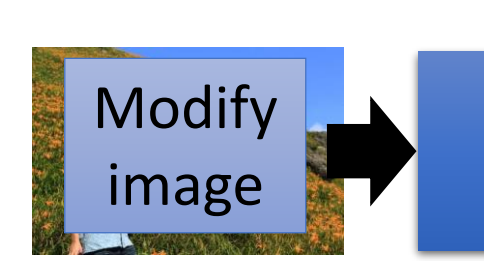

**CNN** 

3.9

−1.5

2.3

 $\ddot{\cdot}$ 

• Given a photo, machine adds what it sees ……

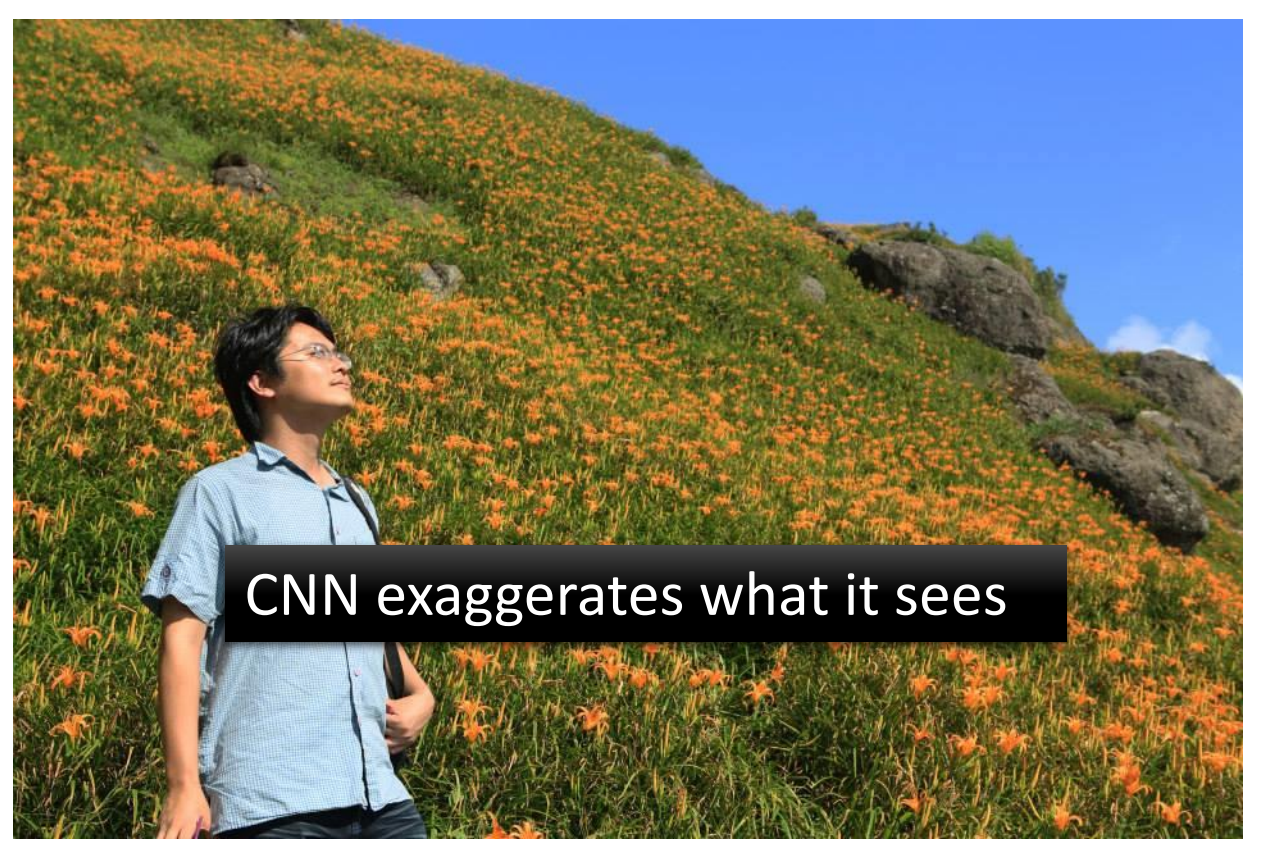

http://deepdreamgenerator.com/

#### Deep Dream

• Given a photo, machine adds what it sees ……

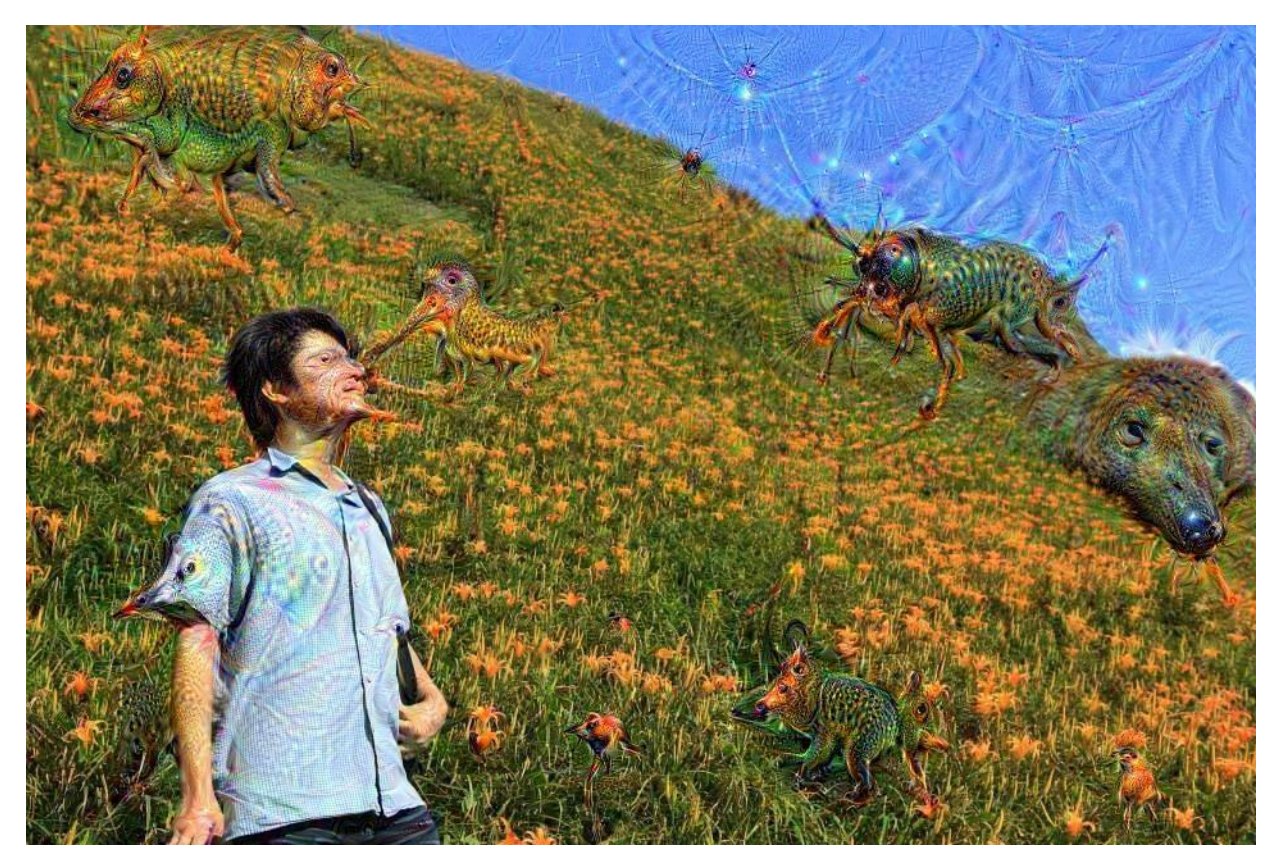

http://deepdreamgenerator.com/

### Deep Style

• Given a photo, make its style like famous paintings

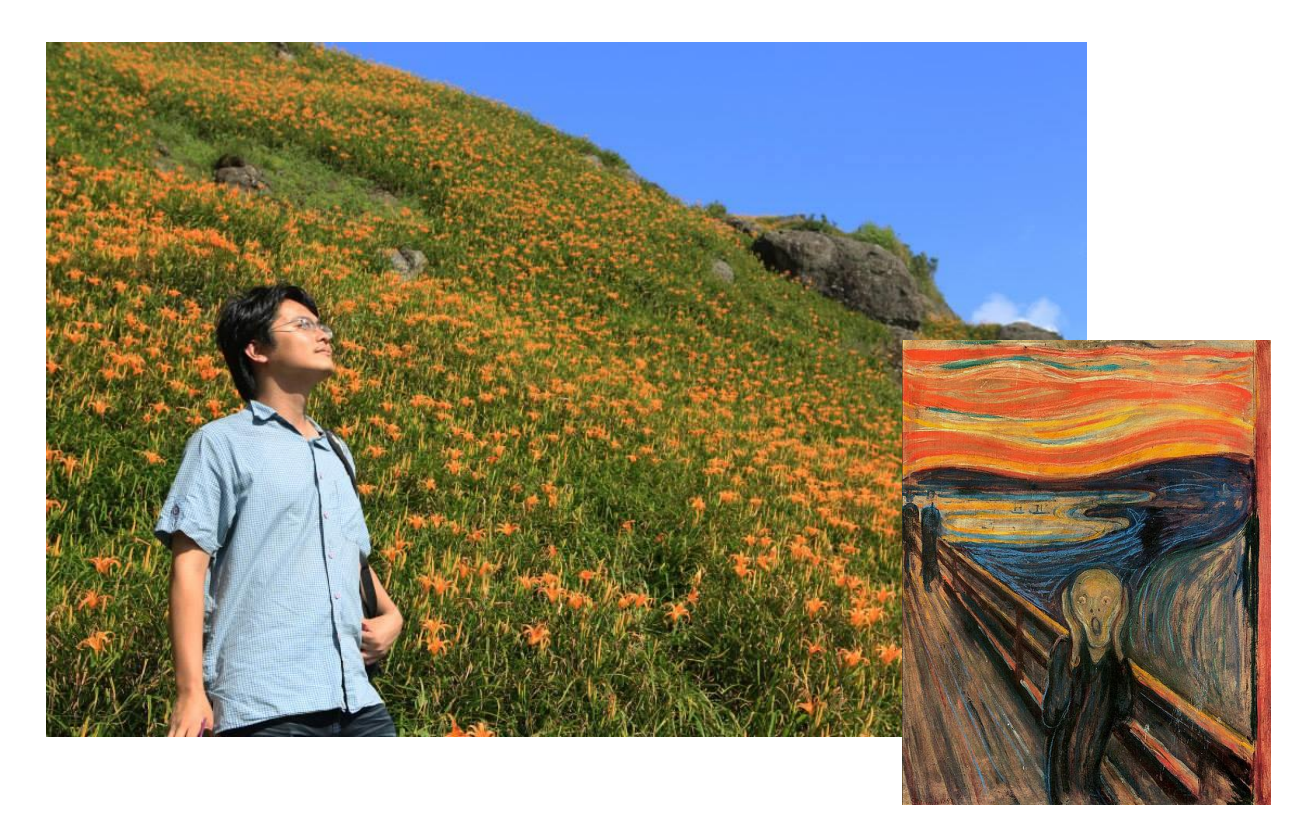

https://dreamscopeapp.com/

### Deep Style

• Given a photo, make its style like famous paintings

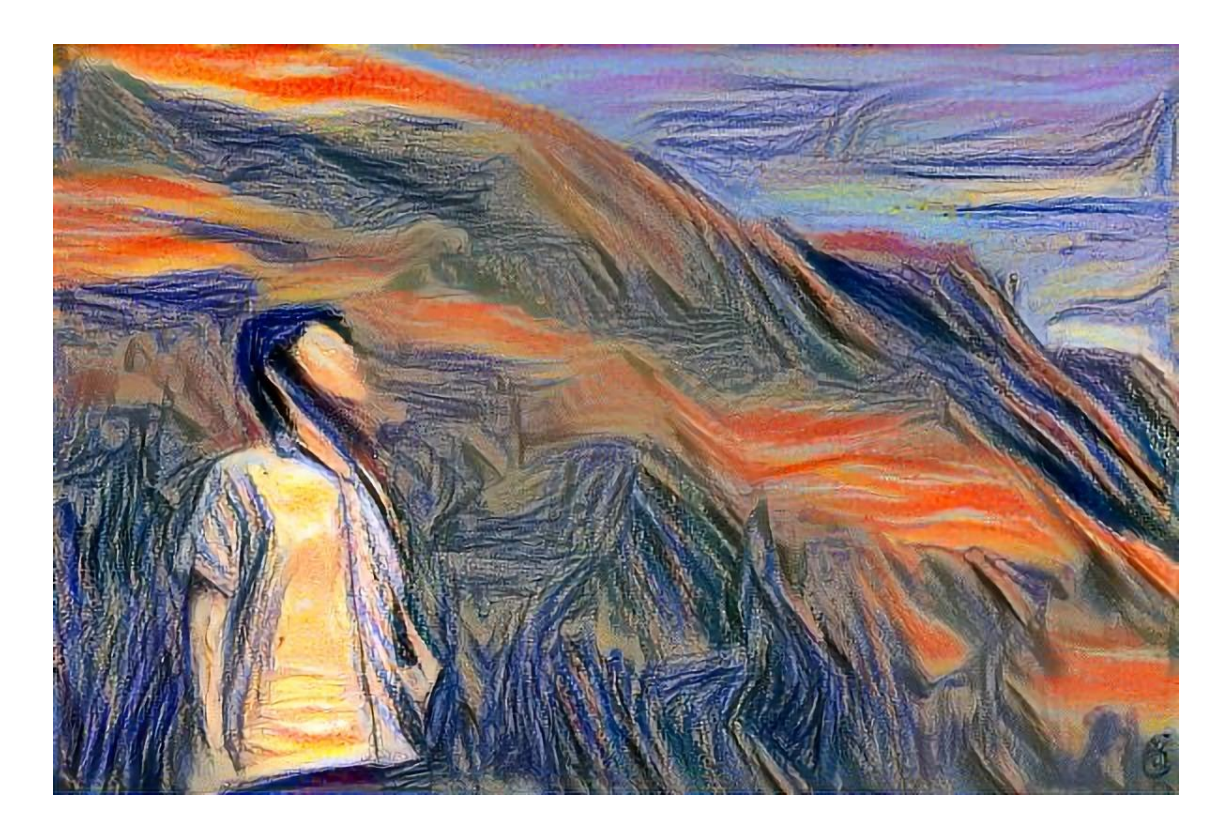

https://dreamscopeapp.com/

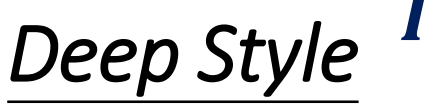

 $\bm{l}_{\bm{m}}$ 

A Neural Algorithm of Artistic Style **Style** represented as correlation between feature maps  $G_{ij}^{\ell}(\mathbf{I}_{s}) = F_{i}^{\ell}(\mathbf{I}_{s}) \cdot F_{j}^{\ell}(\mathbf{I}_{s})$  $F_t^{\ell}(I)$ : Feature map from filter i at layer  $\ell$  computed from image I **Content** represented as feature maps  $F_i^{\ell}(\bm{l_c})$  $L_{style}(I_m, I_s) = \sum_{\ell} \sum_{\ell}$  $i,j$  $w_{ij}^\ell \big| G_{ij}^\ell(I_m) - G_{ij}^\ell(I_s^-) \big|^2$ content style **CNN**  $I_c$  $I_{S}$ **CNN CNN**  $L_{content}(I_m, I_c) = \sum_{\ell} \sum_{\ell}$  $i,j$  $v_{ij}^{\ell} | F_i^{\ell}(I_m) - F_i^{\ell}(I_c) |^2$ min  $I_m$  $\alpha$  L<sub>content</sub> (I<sub>m</sub>, I<sub>c</sub> ) +  $\beta$  L<sub>style</sub> (I<sub>m</sub>, I<sub>s</sub>

https://arxiv.org/abs/1508.06576

### More Application: Playing Go

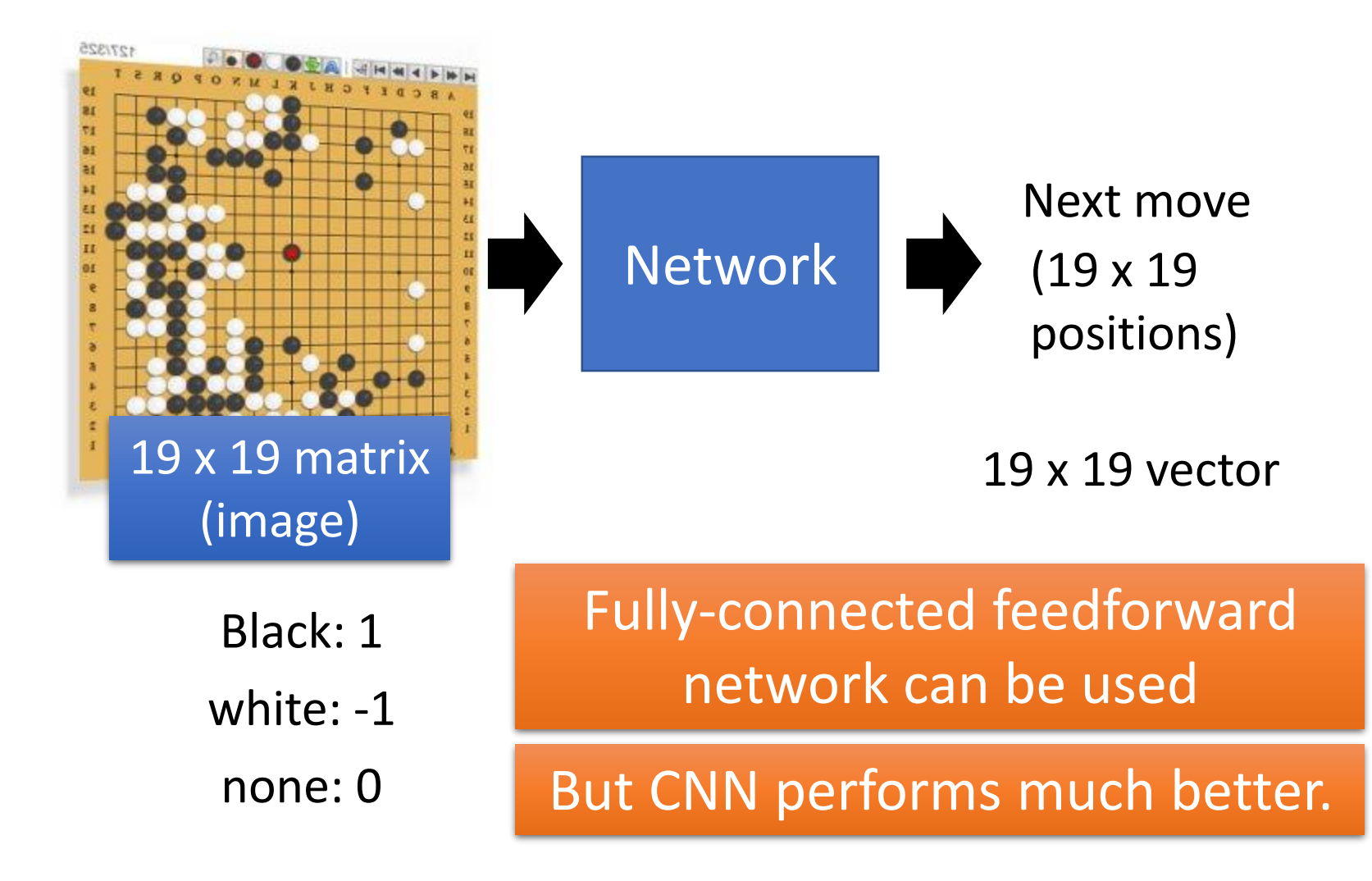

#### More Application: Playing Go

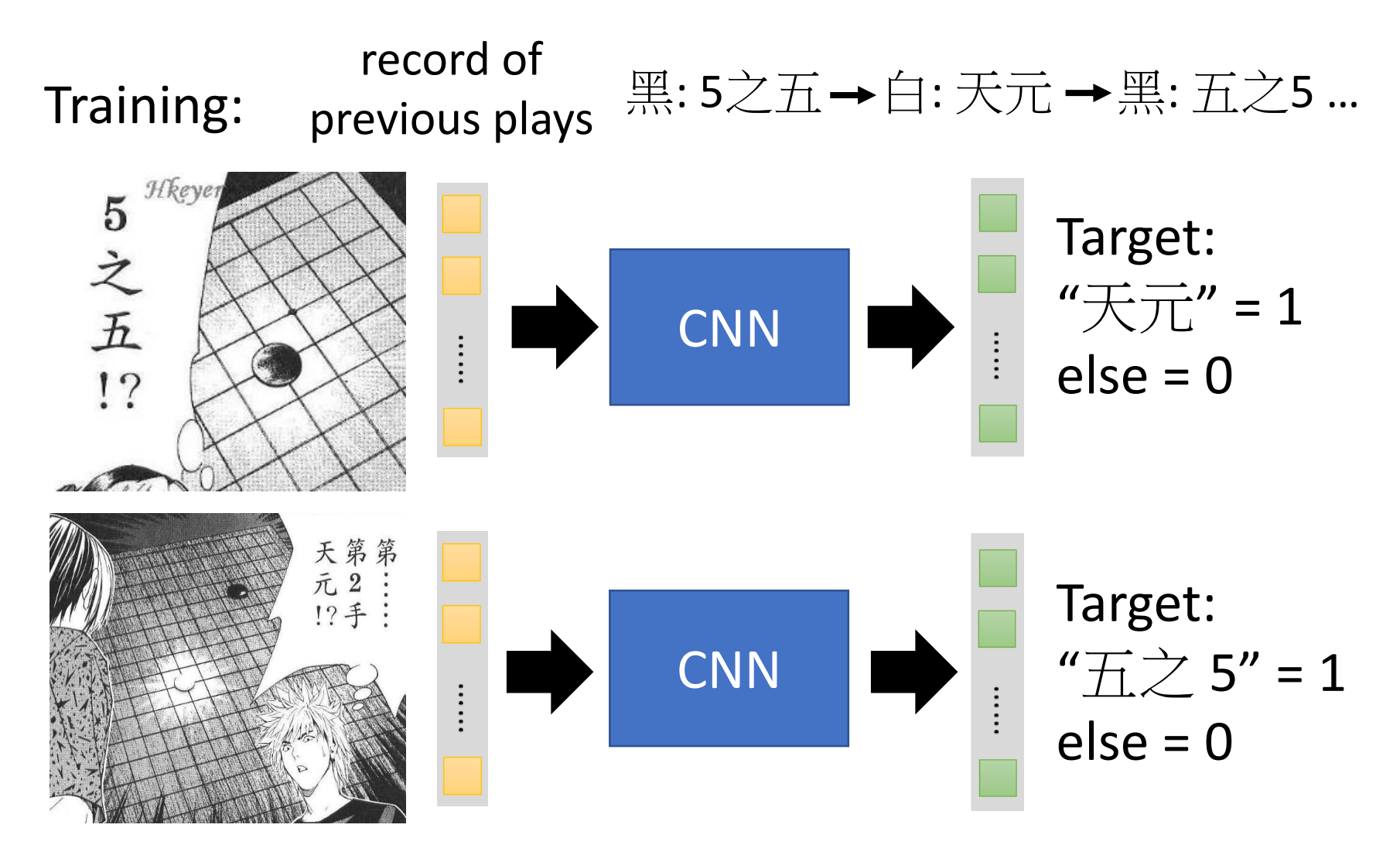

# Why CNN for playing Go?

• Some patterns are much smaller than the whole image

Alpha Go uses 5 x 5 for first layer

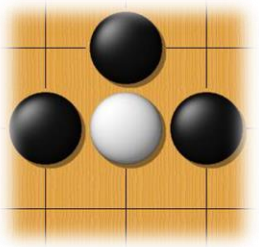

• The same patterns appear in different regions.

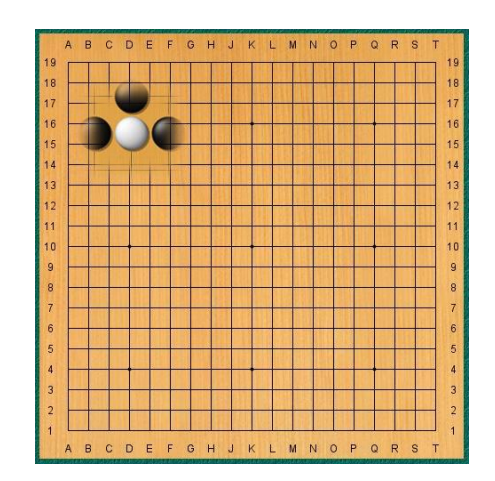

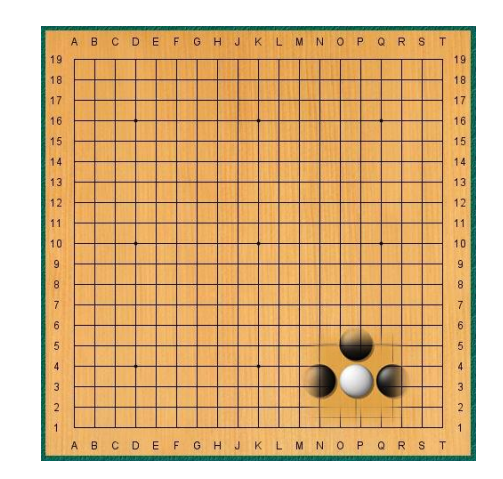

# Why CNN for playing Go?

• Subsampling the pixels will not change the object

Max Pooling | How to explain this???

**Neural network architecture.** The input to the policy network is a  $19 \times 19 \times 48$ image stack consisting of 48 feature planes. The first hidden layer zero pads the input into a 23  $\times$  23 image, then convolves k filters of kernel size 5  $\times$  5 with stride 1 with the input image and applies a rectifier nonlinearity. Each of the subsequent hidden layers 2 to 12 zero pads the respective previous hidden layer into a  $21 \times 21$ image, then convolves *k* filters of kernel size  $3 \times 3$  with stride 1, again followed by a rectifier nonlinearity. The final layer convolves 1 filter of kernel size  $1 \times 1$ with strided with a different bias for each position and applies a softmax function. The Alpha Go does not use Max Pooling …… Extended Extended Data Table 3 additionally show the results of training with  $k = 128$ , 256 and 384 filters.

#### Image Dehazing

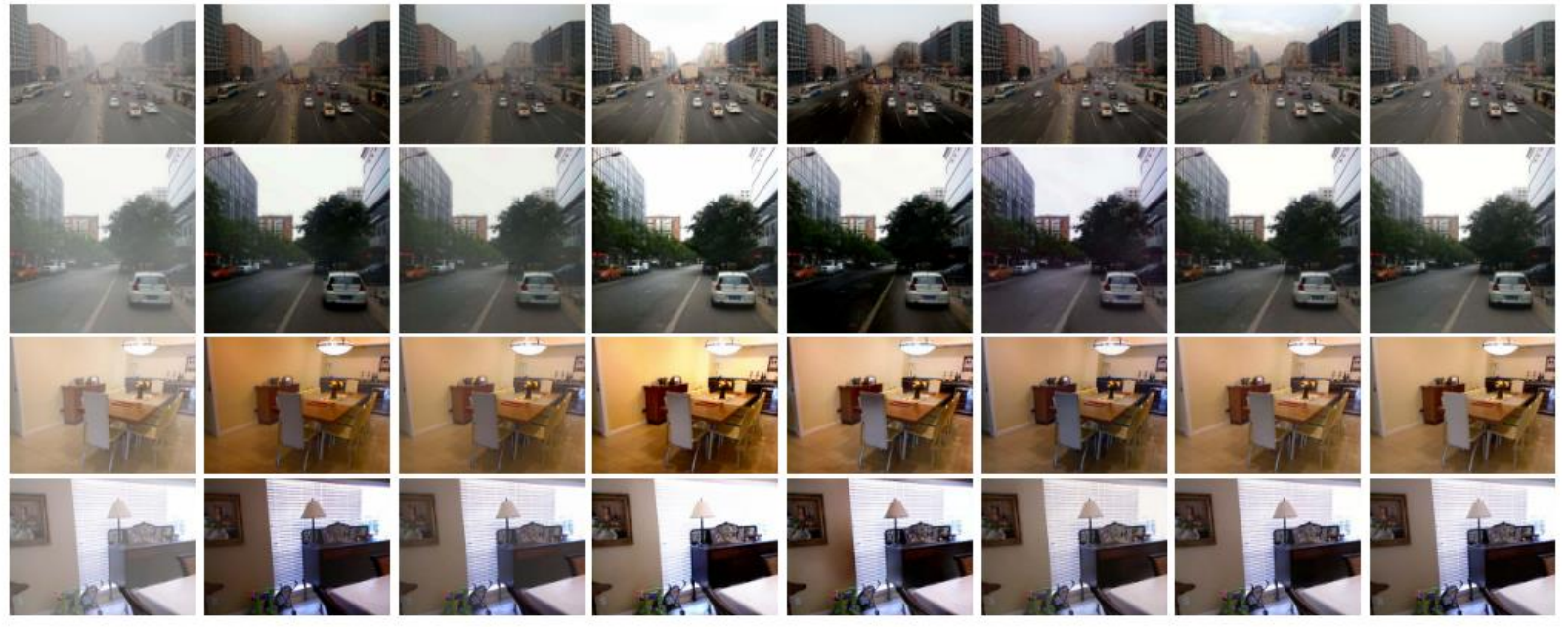

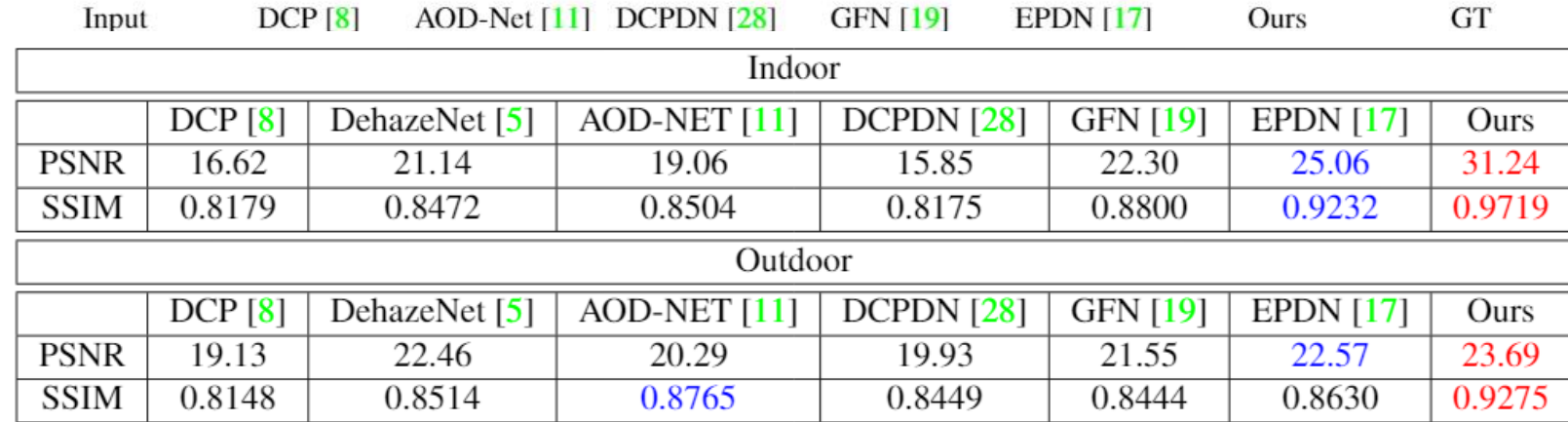

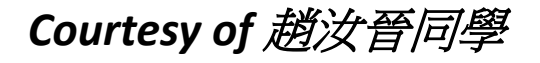

### Image Dehazing Demo

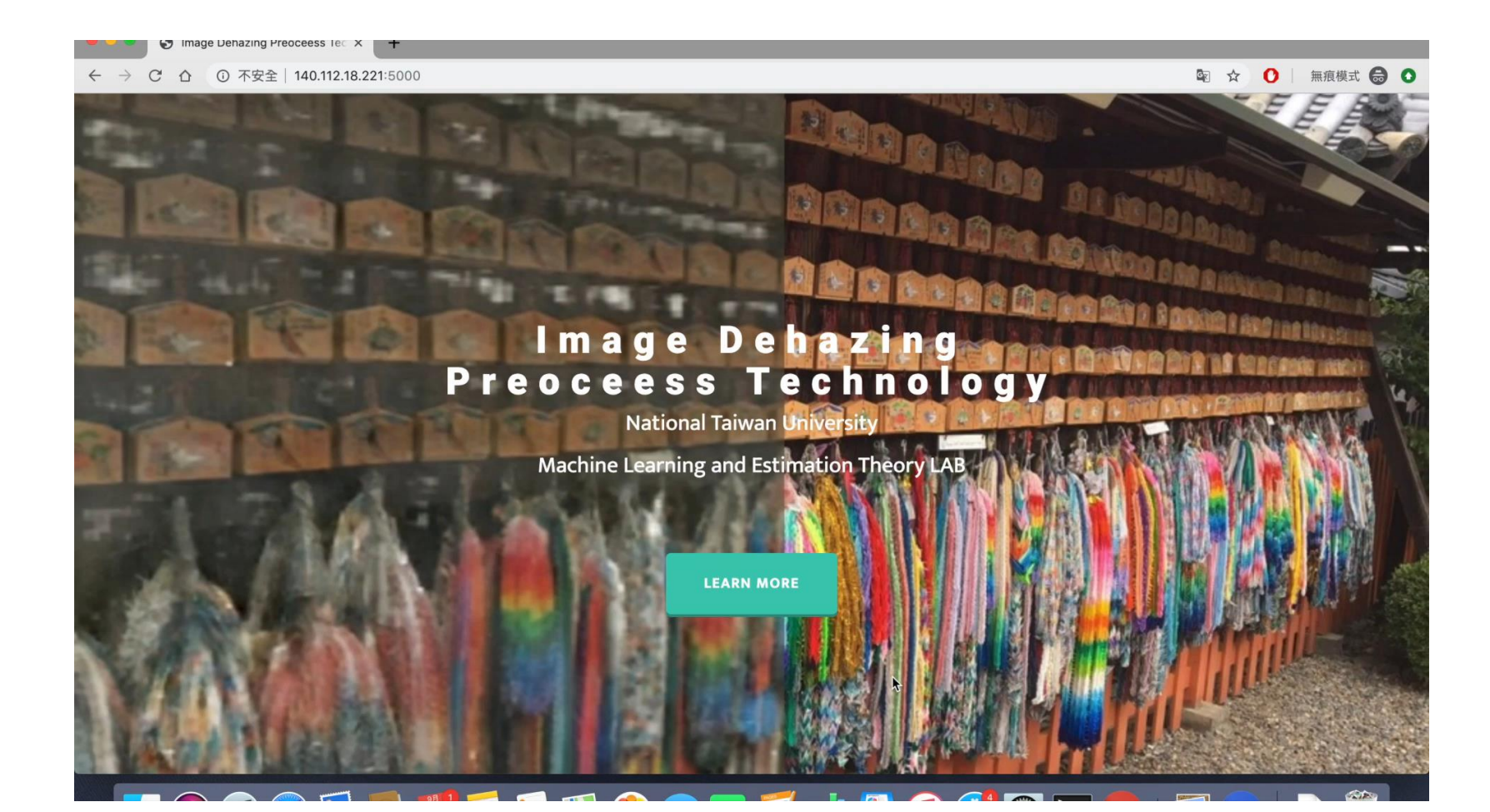

#### Scene Text Detection/Recognition Demo

#### Scene Text Recognition Demo

瀏覽… 床選擇檔案。

Submit

· image size: 675x900

• cropped images

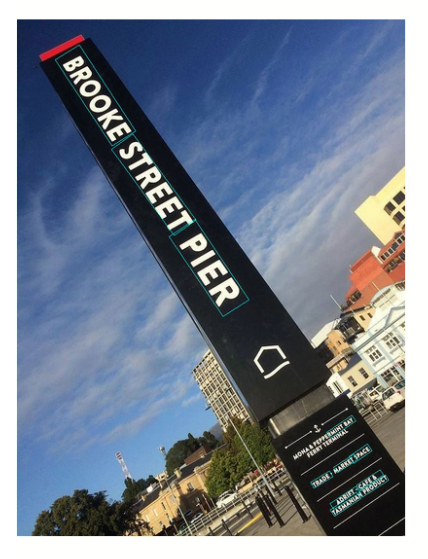

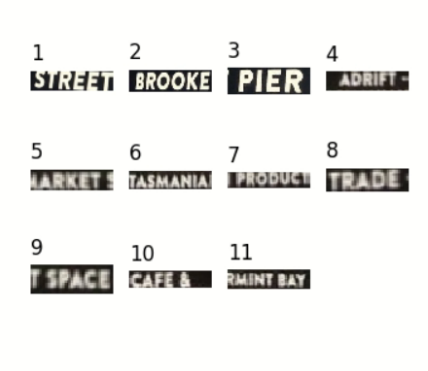

#### • 11 text lines:

- 1. street, horizontal
- 2. brooke, horizontal
- 3. pier, horizontal
- 4. adrift, horizontal
- 5. carkets, horizontal
- 6. tasmania, horizontal
- 7. iproduce, horizontal
- 8. trade, horizontal
- 9. tspace, horizontal
- 10. cafers, horizontal
- 11. rmintban, horizontal

● /static/results/4cdb2aa0-df56-11e9-bc49-8b63b82283f5/result.json

This is a demo for the arbitrarily oriented scene text recognition for both horizontal and vertical text

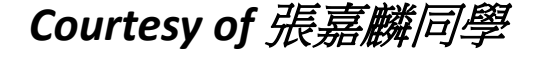

## Acknowledgment

• 感謝 Guobiao Mo 發現投影片上的打字錯誤